# **Tool Kit PRO/DATATRIEVE Documentation Supplement**

AA-CK37A-TH

#### September, 1984

This manual provides information on using components of PRO/DATATRIEVE to develop PRO/DATATRIEVE applications for the Professional hard disk computer system.

| <b>OPERATING SYSTEM AND VERSION:</b> | P/OS              | V2.0 or later |
|--------------------------------------|-------------------|---------------|
|                                      | VMS               | V3.2 or later |
|                                      | RSX-11M           | V4.1 or later |
|                                      | RSX-11M-PLUS      | V2.1 or later |
| SOFTWARE VERSION:                    | Professional Host | Tool Kit V2.0 |
|                                      | PRO/Tool Kit      | V2.0          |
|                                      | DATATRIEVE-11     | V3.0          |

PRO/DATATRIEVE

V2.0

digital equipment corporation, maynard, massachusetts

The information in this document is subject to change without notice and should not be construed as a commitment by Digital Equipment Corporation. Digital Equipment Corporation assumes no responsibility for any errors that may appear in this document.

The software described in this document is furnished under a license and may be used or copied only in accordance with the terms of such license.

No responsibility is assumed for the use or reliability of software on equipment that is not supplied by DIGITAL or its affiliated companies.

The information and drawings herein are the property of Digital Equipment Corporation and shall not be reproduced or copied or used in whole or in part as the basis for the manufacture or sale of items without written permission.

Copyright © 1984 by Digital Equipment Corporation. All rights reserved.

The following are trademarks of Digital Equipment Corporation:

| CTI BUS      | MASSBUS            | PROSE PLUS     |
|--------------|--------------------|----------------|
| DEC          | PDP                | Rainbow        |
| DECmate      | P/OS               | RSTS           |
| DECsystem-10 | PRO/BASIC          | RSX            |
| DECSYSTEM-20 | PRO/Communications | Tool Kit       |
| DECUS        | Professional       | UNIBUS         |
| DECwriter    | PRO/FMS            | VAX            |
| DIBOL        | PRO/RDT            | VMS            |
| didital™     | PRO/RMS            | VT             |
|              | PROSE              | Work Processor |

# **Contents**

| Нο  | w to Use This Manual                                                                                                    | Page                                               |
|-----|----------------------------------------------------------------------------------------------------|----------------------------------------------------|
|     | Intended Audience Structure Related Manuals Conventions                                                                                                    | v<br>vi                                            |
| 1   | Components and Features of Tool Kit PRO/DATATRIEVE                                                                                                    |                                                    |
|     | Interactive PRO/DATATRIEVE PRO/DDMF The PRO/DATATRIEVE Call Interfaces PRO/DATATRIEVE Features PRO/DATATRIEVE Logical Name Capability PRO/DATATRIEVE Function Keys The PRO/DATATRIEVE Call Interfaces                                                                              | . 1-2<br>. 1-3<br>. 1-5<br>. 1-6                   |
| 2   | Developing PRO/DATATRIEVE Applications                                                                                                    |                                                    |
|     | Creating Application Files Using Logical Names Writing the Application Installation File Compressing the Application Dictionary                                                                                                    | . 2-3<br>. 2-5                                     |
| 3   | Using the PRO/DATATRIEVE Call Interfaces                                                                                                    |                                                    |
|     | Writing the Source Program Compiling the Source Program Task Building the Application Editing the Task Builder Command File Editing the Overlay Descriptor (.ODL) File Creating the Application Installation File Running and Debugging the Application Creating Distribution Kits | . 3-2<br>. 3-2<br>. 3-2<br>. 3-4<br>. 3-5<br>. 3-6 |
| Α   | Documentation Directory                                                                                                    |                                                    |
|     | PRO/DATATRIEVE Documentation PRO/RDT Documentation Tool Kit PRO/DATATRIEVE Documentation                                                                                                    | . A-2                                              |
| В   | PRO/DATATRIEVE SAMPLE APPLICATION                                                                                                    |                                                    |
| C   | Sample PASCAL DAB                                                                                                    |                                                    |
| Fig | gures                                                                                                    |                                                    |
|     | 1-1 PRO/DATATRIEVE Remote Call Interface                                                                                                    | . 1-5                                              |

# **How to Use This Manual**

This manual explains how to use Tool Kit PRO/DATATRIEVE components to create PRO/DATATRIEVE applications for the Professional hard disk computer system. It is one of seven manuals included in the Tool Kit PRO/DATATRIEVE documentation set.

#### **Intended Audience**

This manual assumes that:

- You have experience with PRO/DATATRIEVE or DATATRIEVE-11
- You have experience using the PRO/Tool Kit or the Professional Host Tool Kit
- You are familiar with your Professional P/OS operating system and user interface

If you intend to use the callable components of PRO/DATATRIEVE, you should also be familiar with a Tool Kit programming language such as BASIC-PLUS-2, PASCAL, COBOL, or FORTRAN.

#### Structure

This document contains three chapters, three appendixes, an index, and a master index for all manuals in the Tool Kit PRO/DATATRIEVE documentation set:

| Chapter 1  | Describes the components of Tool Kit PRO/DATATRIEVE and differences between Tool Kit PRO/DATATRIEVE and DATATRIEVE-11. |
|------------|----------------------------------------------------------------------------------------------------|
| Chapter 2  | Explains the Tool Kit PRO/DATATRIEVE development process.                                                              |
| Chapter 3  | Explains how to use the callable components of Tool Kit PRO/DATATRIEVE.                                                |
| Appendix A | Contains a documentation directory.                                                                                    |
| Appendix B | Contains a sample PRO/DATATRIEVE application.                                                                          |
| Appendix C | Contains a sample definition of the DATATRIEVE Access Block in PASCAL.                                                 |

#### **Related Manuals**

PRO/DATATRIEVE is derived from DATATRIEVE-11, so the following manuals are included in the Tool Kit PRO/DATATRIEVE documentation set to supply usage and reference information:

- Introduction to DATATRIEVE-11
- DATATRIEVE-11 User's Guide
- DATATRIEVE-11 Guide to Writing Reports
- DATATRIEVE-11 Call Interface Manual
- DATATRIEVE-11 Reference Manual
- DATATRIEVE-11 Pocket Guide

In the course of developing PRO/DATATRIEVE applications, you may need to refer to other documentation:

- For information about the implementation of function keys in PRO/DATATRIEVE, refer to Chapter 2 of *PRO/DATATRIEVE for Beginners*.
- For information about the Professional and Tool Kit environments, refer to Tool Kit documentation. Your Tool Kit user's guide is the primary resource for all application development activities and is an excellent starting point.
- For information about programming languages, refer to the languagespecific documentation.

#### Conventions

- Programming examples appear in this manual in a dot matrix typeface.
   PRO/DATATRIEVE or program output lines displayed on your
   Professional are printed in black. Commands and statements you type on your keyboard are printed in red.
- Brackets ([]) are required syntax in directory specifications.
- The term "Professional" refers to the Professional 300 series computer equipped with a hard disk.
- The term "PRO/Tool Kit" refers to the Professional Developer's Tool Kit running on a Professional.
- The term "Host Tool Kit" refers to the Professional Developer's Tool Kit running on a VMS, RSX-11M, or RSX-11M-PLUS system.
- The term "Tool Kit" refers to both the PRO/Tool Kit and the Host tool Kit.
- Language names like "BASIC-PLUS-2," "COBOL," and "FORTRAN" refer to both the native and host versions of these Tool Kit languages.

# Components and Features of Tool Kit PRO/DATATRIEVE

Tool Kit PRO/DATATRIEVE is a documentation-only option that explains how to:

- Build end-user applications that use interactive PRO/DATATRIEVE
- Use the PRO/DATATRIEVE V2.0 Remote Call Interface, Local Call Interface, and callable PRO/DATATRIEVE to create distributed data management applications

The components of Tool Kit PRO/DATATRIEVE applications are:

• Interactive PRO/DATATRIEVE

The task image (PRODTR.TSK) that you access from your Professional when you select PRO/DATATRIEVE from a menu. You can customize interactive PRO/DATATRIEVE by using the PRO/DATATRIEVE logical name capability and building an application end users can install on a menu.

• Callable PRO/DATATRIEVE

The callable PRO/DATATRIEVE task image (PROCALDTR.TSK) that the Local Call Interface accesses. Interactive PRO/DATATRIEVE and callable PRO/DATATRIEVE are both part of PRO/DATATRIEVE Version 2.0.

• The PRO/DATATRIEVE Local and Remote Call Interfaces

Routines in the PRO/DATATRIEVE Call Interface Object Module Library, DTCLIB.OLB, that let programs written in Tool Kit languages call PRO/DATATRIEVE, DATATRIEVE–11, VAX DATATRIEVE, or DATATRIEVE-20. DTCLIB.OLB is distributed with the PRO/Tool Kit Version 2.0 and the Host Tool Kit Version 2.0.

• PRO/RDT (Remote Data Transfer)

An information management tool that works with PRO/DATATRIEVE Version 2.0 to let you extract selected data from DATATRIEVE domains on other computers. PRO/RDT menus prompt you for the information needed to access and retrieve the DATATRIEVE data you want.

• PRO/DDMF (the Distributed Data Manipulation Facility)

The PRO/DATATRIEVE Distributed Server that lets users on other DECnet nodes access PRO/DATATRIEVE data files and dictionaries on your Professional. PRO/DDMF substitutes an interface to DECnet for the interactive PRO/DATATRIEVE interface. PRO/DDMF is distributed with PRO/RDT Version 1.0. See the *PRO/RDT Handbook* for more information on PRO/RDT and PRO/DDMF.

By using these components in different combinations, you can perform many different data management activities:

- Using interactive PRO/DATATRIEVE, you can perform ad hoc data management functions such as organizing and reporting on data, or you can develop customized applications as described in Chapter 2 of this manual.
- Using PRO/RDT and PRO/DATATRIEVE, you can extract DATATRIEVE information from a remote host and manipulate it on your Professional to create the reports you need for your daily activities.
- Using PRO/DECnet, the Remote Call Interface, and a remote DDMF, your program can call PRO/DATATRIEVE on another Professional, DATATRIEVE-11 on a PDP-11 system, DATATRIEVE-20 on a DECSYSTEM-20, or VAX DATATRIEVE on a VMS system.
- Using the Local Call Interface and callable PRO/DATATRIEVE, your program can call PRO/DATATRIEVE on your own Professional.

### Interactive PRO/DATATRIEVE

When you select PRO/DATATRIEVE from a P/OS menu, you are running PRODTR.TSK, the interactive PRO/DATATRIEVE task image. This program accepts PRO/DATATRIEVE commands as you type them and uses your Professional video screen as the default output device.

By using PRO/DATATRIEVE's logical name capability to identify application files and devices, you can customize the PRO/DATATRIEVE interface for enduser applications and integrate your application with the PRO/DATATRIEVE task image and message file. End users can then install your layered application and select it from a P/OS menu.

Chapter 2 describes how to create layered PRO/DATATRIEVE applications.

#### PRO/DDMF

PRO/DDMF, the Distributed Data Manipulation Facility, is distributed with PRO/RDT Version 1.0 (Remote Data Transfer). It is a server program, DDMF.TSK, that substitutes for PRO/DATATRIEVE when a program on a remote node calls PRO/DATATRIEVE. PRO/DDMF executes commands passed by the calling program and passes results back to the calling program.

| Note                                                                                                    |
|----------------------------------------------------------------------------------------------------|
| Note                                                                                                    |
| If your program calls PRO/DATATRIEVE on a remote Professional, that Professional must have PRO/DECnet software and PRO/RDT installed. |

#### The PRO/DATATRIEVE Call Interfaces

The PRO/DATATRIEVE call interfaces let you write Tool Kit language programs that call PRO/DATATRIEVE on your Professional (the Local Call Interface) or PRO/DATATRIEVE, DATATRIEVE-11, VAX DATATRIEVE, or DATATRIEVE-20 on a remote node (the Remote Call Interface).

|          | Note                                                                                                    |
|----------|----------------------------------------------------------------------------------------------------|
| Professi | st have PRO/DECnet software installed on your onal before you can use the Remote Call Interface. Cenet is not required to use the Local Call Interface. |
|          |                                                                                                    |

The DTCLIB.OLB Object Module Library shipped with the PRO/Tool Kit and Host Tool Kit contains routines necessary for using the Remote and Local Call Interfaces. To use either call interface, you include calls in your program to subroutines contained in DTCLIB. When you task build the program, you link your program with DTCLIB and specifically with either the Remote Call Interface module, NCPOS, or the Local Call Interface module, LCPOS:

- NCPOS sends commands to and receives information from the DDMF task on the remote node.
- LCPOS sends commands to and receives information from the callable PRO/DATATRIEVE task on your Professional.

Chapter 3 in this manual describes how to link your program with DTCLIB routines.

When you run a program that calls DATATRIEVE on a remote node, the following tasks are active:

- The program linked to DTCLIB.OLB routines
- A DDMF task on the remote node

When you run a program that calls PRO/DATATRIEVE on your own Professional, the following tasks are active:

- The program linked to DTCLIB.OLB routines
- Callable PRO/DATATRIEVE (PROCALDTR.TSK) on your Professional

A DDMF task on a remote node and callable PRO/DATATRIEVE on your Professional serve the same functions but for different call interfaces:

- DDMF services calls to DATATRIEVE from programs running on other DECnet nodes.
- PROCALDTR.TSK services calls to PRO/DATATRIEVE from programs running on the local Professional.

The Remote Call Interface uses PRO/DECnet software to access a remote node. It then uses the DDMF task on the remote node to access PRO/DATATRIEVE data files and dictionaries. Figure 1-1 shows how calling programs access data files and DATATRIEVE files and dictionaries on remote systems.

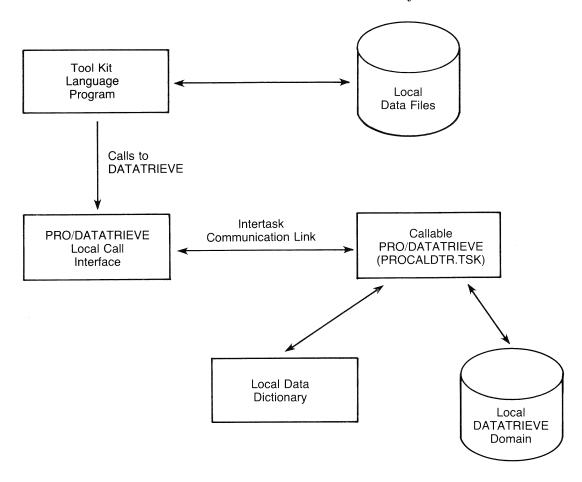

Figure 1-1: PRO/DATATRIEVE Remote Call Interface

The Local Call Interface uses PROCALDTR.TSK to access PRO/DATATRIEVE data files and dictionaries on the local Professional system. Figure 1-2 shows how calling programs access data files and DATATRIEVE files and dictionaries on local systems.

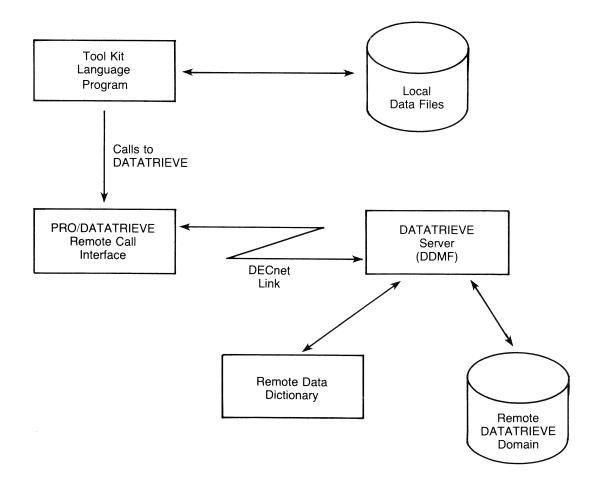

Figure 1-2: PRO/DATATRIEVE Local Call Interface

#### **PRO/DATATRIEVE Features**

PRO/DATATRIEVE and DATATRIEVE-11 are essentially the same, but the following differences do exist:

- PRO/DATATRIEVE has an extended logical name capability; DATATRIEVE-11 does not.
- PRO/DATATRIEVE recognizes function keys; DATATRIEVE-11 does not.
- The PRO/DATATRIEVE Remote Call Interface and Local Call Interface are separate and are activated by different Call Interface Object Module Library routines; the DATATRIEVE-11 Remote Call Interface functions as the local call interface through a DECnet loopback link.

Because of language differences, applications developed with VAX DATATRIEVE may require modification to work with PRO/DATATRIEVE.

For example, the default data alignment for VAX DATATRIEVE is MAJOR-MINOR, while the default for PRO/DATATRIEVE and DATATRIEVE-11 is LEFT-RIGHT. Consequently, the record definition and the actual records may not be the same size. To ensure that PRO/DATATRIEVE record definitions map to the actual records, add an ALLOCATION IS MAJOR-MINOR clause to the record definition.

For best results, use PRO/DATATRIEVE or DATATRIEVE to develop PRO/DATATRIEVE applications.

#### **PRO/DATATRIEVE Logical Name Capability**

With PRO/DATATRIEVE's logical name capability, you can assign logical names to devices and files in the application installation file. You can also use logical names in PRO/DATATRIEVE statements and commands wherever you can use a file specification or device name. See the section on logical names in Chapter 2 for more information.

#### **PRO/DATATRIEVE Function Keys**

You can use the MAIN SCREEN, DO, CANCEL, HELP, and EXIT function keys and the INTERRUPT/DO key sequence when using PRO/DATATRIEVE much as you can when using Professional menus. If you press other function keys on the Professional keyboard while using PRO/DATATRIEVE, you hear a beeping noise. This indicates that the key does not perform a specific function in PRO/DATATRIEVE.

Function keys perform in the following ways:

- DO Executes a PRO/DATATRIEVE command or statement or ends an input line. Using the DO key is identical to using the RETURN key.
- MAIN SCREEN When pressed in response to the DTR> prompt, leaves PRO/DATATRIEVE and returns to the Main Menu. Pressing MAIN SCREEN while PRO/DATATRIEVE is performing a calculation or executing a command or statement returns you to the Main Menu after PRO/DATATRIEVE finishes its current operation. In Guide Mode, pressing the MAIN SCREEN key returns you to the DTR> prompt.
- CANCEL Cancels a command or statement. PRO/DATATRIEVE ignores the command or statement and prompts again for input. Using the CANCEL key is identical to using CTRL/U.
- HELP When pressed in response to the DTR> prompt or after you type HELP topic, displays the introductory HELP frame. To get HELP on a topic, you must use the HELP command and press DO or RETURN. In Guide Mode, the HELP key displays a list of possible responses. In ADT, the HELP key provides information on ADT questions.

- EXIT The effect of the EXIT key depends on what PRO/DATATRIEVE is doing:
  - Pressing EXIT in response to the DTR> prompt returns you to the Main Menu. In this instance, pressing EXIT is the same as pressing MAIN SCREEN or typing EXIT and pressing DO.
  - Pressing EXIT in response to any other PRO/DATATRIEVE prompt, including Guide Mode, returns you to the DTR> prompt.
  - Pressing EXIT while PRO/DATATRIEVE is calculating or executing a command or statement returns you to the Main Menu *after* PRO/DATATRIEVE finishes its current operation.

Using the EXIT key is identical to using CTRL/Z.

- INTERRUPT/DO The effect of an INTERRUPT/DO sequence also depends on what PRO/DATATRIEVE is doing:
  - Pressing INTERRUPT/DO in response to *any* PRO/DATATRIEVE prompt returns you to the Main Menu.
  - Pressing INTERRUPT/DO while PRO/DATATRIEVE is calculating or executing a command returns you to the DTR> prompt.

Using INTERRUPT/DO is identical to using CTRL/C.

See Chapter 2 in *PRO/DATATRIEVE* for Beginners for more information on PRO/DATATRIEVE function keys.

#### The PRO/DATATRIEVE Call Interfaces

Tool Kit PRO/DATATRIEVE has separate Remote and Local Call Interfaces. The DATATRIEVE-11 Remote Call Interface, as described in the *DATATRIEVE-11 Call Interface Manual*, includes the local call interface.

The modules NC11M and NCRSTS in the DATATRIEVE-11 Call Interface Object Module Library are replaced in the PRO/DATATRIEVE Call Interface Object Module Library by NCPOS and LCPOS. NCPOS activates the Remote Call Interface and LCPOS activates the Local Call Interface.

|   |  | • |  |
|---|--|---|--|
|   |  |   |  |
|   |  |   |  |
|   |  |   |  |
| • |  |   |  |
|   |  |   |  |
|   |  |   |  |
|   |  |   |  |
|   |  |   |  |
|   |  |   |  |
|   |  |   |  |

# Developing PRO/DATATRIEVE Applications 2

This chapter supplements the *DATATRIEVE-11 User's Guide* and is intended for experienced users of PRO/DATATRIEVE or DATATRIEVE-11. For introductory information, see *Introduction to DATATRIEVE-11* or *PRO/DATATRIEVE for Beginners*. For syntax and usage rules for PRO/DATATRIEVE statements and commands, refer to the *DATATRIEVE-11 Reference Manual*.

This chapter describes the development process for creating PRO/DATATRIEVE applications that an end user can install on a Professional and select from a menu. Chapter 3 describes the additional steps involved in developing Tool Kit language applications that use the PRO/DATATRIEVE Remote or Local Call Interface.

Developing a PRO/DATATRIEVE application consists of the following steps:

- 1. Writing the PRO/DATATRIEVE application files. The next section describes the types of application files a PRO/DATATRIEVE application uses.
- 2. Using logical names to identify application files and devices. The section entitled "Using Logical Names" describes PRO/DATATRIEVE's logical name capability.
- 3. Writing the application installation file. This file identifies your application files and installs the PRO/DATATRIEVE task image. It also assigns logical names to your application dictionary and may assign logical names to other application files and devices. See the section in this chapter entitled "Writing the Application Installation File."
- 4. Installing, executing, and debugging the application on a Professional. Your Tool Kit user's guide explains how to install applications. After you install an application on your Professional, select it from a menu to identify problems. If you find errors in the application, edit the application files and retry the application. Continue this process until the application works the way you want.
- 5. Compressing the application dictionary. The section entitled "Compressing the Application Dictionary" describes this step.
- 6. Creating distribution kits with the Application Diskette Builder. This step is described in your Tool Kit user's guide.

# **Creating Application Files**

The minimum PRO/DATATRIEVE application consists of a dictionary file that contains the application definitions. It may also include other dictionary files, command files, data files, and an initialization file that sets dictionary and environment defaults. The PRO/DATATRIEVE V2.0 application, for example, consists of the following files:

| PRO/DATATRIEVE task image          |
|------------------------------------|
| callable PRO/DATATRIEVE task image |
| PRO/DATATRIEVE message file        |
| default data dictionary            |
| PRO/DATATRIEVE installation file   |
| mple data file                     |
|                                    |

Unless you are developing a Tool Kit language application that calls PRO/DATATRIEVE (as described in the next chapter), your application does not need its own task (.TSK) or message (.MSG) file, because it uses the PRO/DATATRIEVE task image and message file.

See the *DATATRIEVE-11 User's Guide* and *DATATRIEVE-11 Reference Manual* included in this documentation set for additional information on developing applications.

All application file names must conform to the following P/OS format for naming files:

volumename:[directory]filename.typ

#### Volume Name (volumename:)

A volume name can consist of from 1 to 12 alphanumeric characters and should not duplicate any of the following names reserved for P/OS:

| BIGDISK   | DZ2                 | TT  |
|-----------|---------------------|-----|
| BIGVOLUME | LB                  | TT1 |
| DISKETTE1 | $\operatorname{LP}$ | TT2 |
| DISKETTE2 | SY                  | XK  |
| DW1       | SYSDISK             | XT  |
| DZ1       | TI                  |     |

If you omit a volume name, P/OS uses the current default.

#### **Directory** ([directory])

A directory name can consist of from one to nine alphanumeric characters. It must be enclosed in square brackets ([]) or angle brackets (<>). If you omit a directory name, P/OS uses the current default.

#### File Name (filename)

A file name can consist of from one to nine alphanumeric characters. P/OS converts lowercase letters in file names to uppercase letters. Spaces, punctuation, and other special characters are not valid characters in file names.

#### File Type (.typ)

You can explicitly specify any three characters you like as a file type. However, if you omit the file type PRO/DATATRIEVE uses the following default file types that describe the internal organization of the file:

Dictionary files .DIC Command files .CMD Data files .DAT Initialization file .INI

The default for PRO/DATATRIEVE command files created with the EXTRACT command is .CMD. You can override this default when you use the EXTRACT command. The default for data files identified in the DEFINE DOMAIN command and created with the DEFINE FILE command is .DAT. You can override this default by specifying a file type.

See your Tool Kit user's guide for more details on naming P/OS files.

# **Using Logical Names**

Most applications that run on the Professional let you assign logical names only to devices. The PRO/DATATRIEVE logical name facility lets you assign logical names to entire or partial file specifications, with only one restriction: a logical name, if used, must be the first field in the file specification. You cannot, for example, specify a physical device name, like DZ1:, and a logical directory name, like MAIL\$DIR in the same file specification.

A PRO/DATATRIEVE logical name may replace any of the following:

- A device name (BIGVOLUME:)
- A device and directory name (BIGVOLUME:[ZZDTR])
- A device, directory, and file name ((BIGVOLUME:[ZZDTR]PRODTR)
- A full file specification (BIGVOLUME:[ZZDTR]PRODTR.TSK)

You assign logical names in the application installation file with the ASSIGN LOGICAL command, as described in the section entitled "Writing the Application Installation File."

In addition to logical names you assign, the PRO/Dispatcher assigns the logical name APPL\$DIR to the directory on the hard disk where your application files reside. The P/OS Install program creates application directories in the form [ZZAPnnnnn], where an integer value in the form nnnnn is assigned. This integer value varies from one Professional to another, so you can use the logical name APPL\$DIR to identify files that reside in your application's ZZAP directory.

Because application files reside in one directory and the PRO/DATATRIEVE task image and message file reside in another directory ([ZZDTR]), the PRO/DATATRIEVE application uses logical names to locate the files it needs to operate:

• DTR\$DIC Identifies a PRO/DATATRIEVE application dictionary file. You assign this logical name to your application's dictionary file.

• DTR\$INI Identifies an optional initialization file that contains PRO/DATATRIEVE commands and statements.
PRO/DATATRIEVE accesses the file identified by this logical name when it starts, before processing any terminal input.

You can assign logical names to application files and to the Professional video screen in the application installation file in this way:

```
Assian Logical DTR$DIC "APPL$DIR:INVENTORY.DIC"
Assian Logical DTR$INI "APPL$DIR:INVENTORY.CMD"
Assian Logical SCREEN "TI:"
```

Notice that the first two lines in the example assign the logical names DTR\$DIC and DTR\$INI in terms of the logical name assigned to the application directory, APPL\$DIR. The first line assigns the logical name DTR\$DIC to an application dictionary, INVENTORY.DIC. This causes PRO/DATATRIEVE to use that dictionary instead of the standard dictionary, PRODTR.DIC. The second line in the example assigns the logical name DTR\$INI to an application command file, INVENTORY.CMD. PRO/DATATRIEVE executes this command file before displaying the first DTR> prompt.

The third line in the example assigns the logical name SCREEN to TI:, the device name of the Professional video screen. Your application could use this logical name in statements like the following:

```
REPORT CURRENT SORTED BY SALESMAN ON *. "File name or SCREEN"
```

Because SCREEN is defined as TI:, PRO/DATATRIEVE displays the report on the video screen when the user types SCREEN in response to the prompting value expression.

In addition to using logical names in the application installation file, you can also use APPL\$DIR when defining application data files:

```
DEFINE DOMAIN WIDGETS USING WIDGETS-REC ON APPL$DIR:WIDGETS.DAT;
DEFINE DOMAIN SALESMEN USING SALESMEN-REC ON APPL$DIR:SALESMEN.DAT;
```

These domain definitions make it possible for PRO/DATATRIEVE to access the application data files, WIDGETS.DAT and SALESMEN.DAT, from the directory where the end user installed your application. Note, however, that the domains can be accessed only from the application.

# Writing the Application Installation File

The application installation file:

- Identifies all your application files
- Identifies the PRO/DATATRIEVE dictionary
- Installs the PRO/DATATRIEVE task image
- Runs PRO/DATATRIEVE

If you plan to use the Fast Install utility to install your application without first building application diskettes, the installation file must have the same name as the directory in which it resides. It must also have a file type of .INS. See your Tool Kit user's guide for more information about Fast Install requirements.

A PRO/DATATRIEVE application installation file needs only the following elements:

#### • NAME "menu name"

You can specify only one NAME command.

#### • FILE filename/option

You must identify each application file your application uses in a FILE command and specify an option (KEEP or DELETE) that determines whether the file is kept or deleted when the application is removed. See your Tool Kit documentation for information on KEEP and DELETE.

Do not include a FILE command for the PRO/DATATRIEVE task image, the PRO/DATATRIEVE message file, or the application installation file.

#### • INSTALL [ZZDTR]PRODTR.TSK/TASK

This line installs the PRO/DATATRIEVE task image. You must include the /TASK value to indicate that the file is an executable task image.

#### • ASSIGN LOGICAL logical name "string"

You must include ASSIGN LOGICAL commands to assign the logical name DTR\$DIC to your application dictionary or the default PRO/DATATRIEVE dictionary, [ZZDTR]PRODTR.DIC. You may include as many more ASSIGN LOGICAL commands as your application needs. See the section on logical names for information on assigning and using logical names.

#### • RUN DTR

You can specify only one RUN command. For applications layered on PRO/DATATRIEVE, RUN DTR tells the PRO/Dispatcher to execute PRODTR.TSK when the user selects the application from a P/OS menu.

All lines must appear in the order shown in the previous list and in the following sample installation file:

```
! This is INVENTORY.INS, the installation
! file for the INVENTORY application
Name "INVENTORY"
File INVENTORY.DIC/DELETE
File INVENTORY.CMD/DELETE
File WIDGETS.DAT/DELETE
File SALESMEN.DAT/DELETE
Install [ZZDTR]PRODTR.TSK/TASK
Assign Logical DTR$DIC "APPL$DIR:INVENTORY.DIC"
Assign Logical DTR$INI "APPL$DIR:INVENTORY.CMD"
ASSIGN LOgical SCREEN "TI:"
RUN DTR
```

This application installation file lists four application files and marks all four for deletion upon removal of the application. The INSTALL line installs the PRO/DATATRIEVE task image. The ASSIGN LOGICAL lines assign logical names to the application dictionary, an initialization command file, and the video screen. The RUN DTR line tells the PRO/Dispatcher to execute the PRO/DATATRIEVE task image.

# **Compressing the Application Dictionary**

After you have thoroughly debugged an application, you should compress the application dictionary so that it takes up as little disk space as possible. Compressing a dictionary is particularly important if you have made extensive changes while refining the application.

To compress a PRO/DATATRIEVE dictionary, take the following steps:

- 1. Select the application or PRO/DATATRIEVE from the Main Menu.
- 2. Set your current dictionary to the application dictionary.
- 3. Use the SHOW ALL command to see the names of all definitions stored in the application dictionary.
- 4. Use the EXTRACT command to write all dictionary definitions to a command file:

```
DTR> SET DICTIONARY INVENTORY
DTR> SHOW ALL
Domains:
                      SUPPLIERS
       CUSTOMERS
                      CUST_VIEW
                                      EMPLOYEES
                                                      INVENTORY
       SALES_VIEW
                                      TRANSACTIONS
                                                      TRANS_BY_ITEM
Records:
       CUSTOMERS_REC EMPLOYEES_REC
                                                      SUPPLIERS REC
                                      INVENTORY_REC
       TRANS_REC
Procedures:
                                                     MAIL_FORMAT
       CUR_REPORT
                     CUST_REP
                                      INV_STORE
                                                      WRITE_PRICE
       MAIL_REPORT
                       TRANS_WRITE
                                      UPDATE_MASTER
Tables:
                      COMPANIES
       AREA_TABLE
The current dictionary is DW1:[INVENTORY]INVENTORY.DIC;1
No established collections
No ready domains
```

(continued on next page)

```
DTR> EXTRACT ON NEWDIC.CMD CUSTOMERS, CUST_VIEW, EMPLOYEES,
CON> INVENTORY, SALES_VIEW, SUPPLIERS, TRANSACTIONS, TRANS_BY_ITEM,
CON> CUSTOMERS_REC, EMPLOYEES_REC, INVENTORY_REC, SUPPLIERS_REC,
CON> TRANS_REC, CUR_REPORT, CUST_REP, INV_STORE, MAIL_FORMAT,
CON> MAIL_REPORT, TRANS_WRITE, UPDATE_MASTER, WRITE_PRICE,
CON> AREA_TABLE, COMPANIES
DTR>
```

5. Use the DEFINE DICTIONARY command to define the application dictionary again:

```
DTR> DEFINE DICTIONARY [INVENTORY]INVENTORY,DIC DTR> SHOW DICTIONARY
The current dictionary is DW1:[INVENTORY]INVENTORY,DIC;2 DTR>
```

6. Invoke the command file NEWDIC, created with the EXTRACT command in Step 3, to store all your application definitions in the new dictionary:

```
DTR> @NEWDIC
```

7. Type SHOW ALL to confirm the successful execution of NEWDIC. Then exit from PRO/DATATRIEVE and delete the old version of INVENTORY.DIC.

# Using the PRO/DATATRIEVE Call Interfaces 3

This chapter supplements Chapter 3, "Running Programs that Call DATATRIEVE," in the *DATATRIEVE-11 Call Interface Manual* and is intended for programmers experienced in writing Tool Kit language programs. It describes the steps involved in creating applications that use the callable components of Tool Kit PRO/DATATRIEVE.

Creating an application that calls PRO/DATATRIEVE consists of the following steps:

- 1. Writing the source language code
- 2. Compiling the source program
- 3. Task building the P/OS task image
- 4. Writing the application installation file
- 5. Running and debugging the application on a Professional
- 6. Creating distribution kits

This chapter explains aspects of this development process that are unique to applications that call PRO/DATATRIEVE. For a complete description of each step in the application development process, refer to your Tool Kit user's guide and the appropriate language documentation.

# **Writing the Source Program**

As explained in Chapter 4 of the *DATATRIEVE-11 Call Interface Manual*, you call PRO/DATATRIEVE from a Tool Kit language by taking the following actions:

- Declaring a PRO/DATATRIEVE Access Block (DAB)
- Initializing the PRO/DATATRIEVE interface
- Checking the PRO/DATATRIEVE state to see which routine PRO/DATATRIEVE expects you to call next
- Calling PRO/DATATRIEVE routines

- Handling errors and displaying messages
- Terminating the call interface

See Chapters 4 through 8 and Appendix A in the *DATATRIEVE-11 Call Interface Manual* for information on writing programs that call PRO/DATATRIEVE and for sample BASIC, COBOL, and FORTRAN programs and DAB inclusion files. Appendix C in this manual contains a sample PASCAL DAB inclusion file and a sample PASCAL program.

# **Compiling the Source Program**

Compile your program using the appropriate Tool Kit language compiler or assembler, as described in your language documentation.

# **Task Building the Application**

Before you can task build your application with the Professional Application Builder (PAB), you must:

- 1. Create a Task Builder command file (.CMD) and overlay descriptor file (.ODL). See the appropriate language documentation and your Tool Kit user's guide for information on creating .CMD and .ODL files.
- 2. Edit the Task Builder command file to specify the logical unit numbers (LUNs) your task image will use. The next section in this chapter explains how to customize .CMD files for applications that call PRO/DATATRIEVE. See Chapter 3 in the *DATATRIEVE-11 Call Interface Manual* and your Tool Kit user's guide for more general information on logical unit numbers.
- 3. Edit the overlay descriptor file to include references to the Call Interface library, DTCLIB, so that your program can be linked with Call Interface routines. Another section in this chapter describes the Call Interface Library and routines you must reference in the .ODL file.
- 4. Task build your application using the Professional Application Builder. See your Tool Kit user's guide for complete information on Professional Application Builder (PAB) commands.

### **Editing the Task Builder Command File**

The Remote Call Interface uses logical units to establish links between DECnet and the calling program. For this reason, the .CMD file for a task that calls DATATRIEVE on a remote node must specify how many logical units the Remote Call Interface needs and exactly which logical unit numbers (LUNs) it can use. Otherwise, the Remote Call Interface may try to use the same LUNs used by the language processor and P/OS user interface services.

The number of logical units the Remote Call Interface requires depends on the number of logical links your program will have active at the same time and is calculated by adding one to the number of DATATRIEVE Access Blocks (DABs) your program uses. Thus, if your program has only one DAB, you need to make sure two logical units are available and to identify which two LUNs the Remote Call Interface will use. See Chapter 4 in the *DATATRIEVE-11 Call Interface Manual* for more information on the DATATRIEVE Access Block.

The Remote Call Interface has a two-word global storage area called LUNMAP. By adding a GBLPAT line to the CMD file, you identify the LUNs available to the Remote Call Interface via LUNMAP. LUNs allocated to P/OS user interface services and the programming language are not available to the Remote Call Interface and should be specified as zeros in the LUNMAP.

For example, this is a .CMD file for a program named SAMPLE that was generated by the BASIC-PLUS-2 BUILD command:

```
SY:SAMPLE/CP/FP=SY:SAMPLE/MP
TASK = SAMPLE
UNITS = 18
                              ; decimal
ASG = TI:13:15
                                                                       ②
                              ; decimal
ASG = SY:5:6:7:8:9:10:11:12 ; decimal
EXTISK = 952
CLSTR = PBFSML,POSRES,RMSRES:RO
EXTSCT = DM$BUF:4540
                              ; octal
EXTSCT = FL$BUF:4310
EXTSCT = HL$BUF:3410
                              ; octal
EXTSCT = MM$BUF:1000
                              ; octal
EXTSCT = MN$BUF:4540
                              ; octal
GBLDEF = HL$LUN:21
                              ; octal
GBLDEF = MN$LUN:20
                              ; octal
GBLDEF = MS$LUN:16
                              ; octal
GBLDEF = TT$EFN:1
                              ; octal
GBLDEF = TT$LUN:15
                                octal
GBLDEF = WC$LUN:22
                              ; octal
```

Comments have been added to the .CMD file to clarify the lines.

The UNITS line (1) allocates a total of 18 (decimal) logical units to the program.

The ASG and GBLDEF lines (2) indicate that P/OS services and BASIC-PLUS-2 use all but three of these logical units, leaving LUNs 2, 3, and 4, available for the Remote Call Interface.

If your program requires more than three LUNs for the Remote Call Interface, you will have to allocate more logical units for the program by changing the UNITS line. If three LUNs are sufficient, you can simply add the following GBLPAT line to the CMD file:

```
GBLPAT = MAIN:LUNMAP:000016:0; LUNs 2, 3, 4 for the CI
```

This line specifies LUNs 2, 3, and 4 for use by the Remote Call Interface and maps LUNMAP as shown in Figure 3-1.

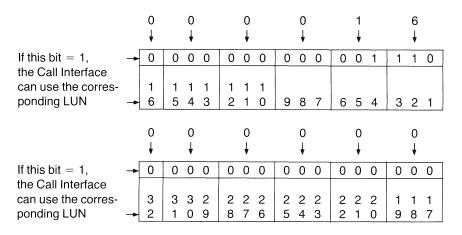

Figure 3-1: LUNMAP Bit Settings

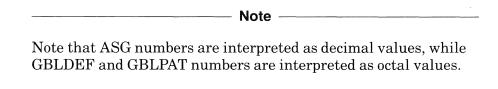

See Chapter 3 in the *DATATRIEVE-11 Call Interface Manual* for more information on LUNMAP.

#### **Editing the Overlay Descriptor (.ODL) File**

The .ODL file must reference the Call Interface object module library, DTCLIB.OLB. DTCLIB.OLB is shipped with your Tool Kit software and contains the modules needed to use the Remote and Local Call Interfaces.

The .ODL file must include the following references to DTCLIB.OLB:

- A reference to a particular language module:
  - CIBAS For programs written in BASIC-PLUS-2
  - CICOB For programs written in COBOL
  - CIFOR For programs written in FORTRAN or any other Tool Kit language, such as PASCAL, that uses the FORTRAN method of passing arguments
- A reference to either the remote or local interface module:
  - LCPOS For programs that call PRO/DATATRIEVE on your Professional NCPOS For programs that call PRO/DATATRIEVE, VAX DATATRIEVE, DATATRIEVE-11, or DATATRIEVE-20 on a remote system
- A reference to DTCLIB.OLB as a whole

To link your program with DTCLIB routines, you need to reference DTCLIB in the ROOT line and define it in a .FCTR line in the .ODL file. The general format for a .FCTR line that identifies DTCLIB routines is:

$$.\mathsf{FCTR} \ \mathsf{LB} : [1,5] \mathsf{DTCLIB/LB} : \left\{ \begin{array}{c} \mathsf{CIBAS} \\ \mathsf{CICOB} \\ \mathsf{CIFOR} \end{array} \right\} \ : \left\{ \begin{array}{c} \mathsf{LCPOS} \\ \mathsf{NCPOS} \end{array} \right\} \ - \mathsf{LB} : [1,5] \mathsf{DTCLIB/LB}$$

An .ODL file generated by the BASIC-PLUS-2 BUILD command, for example, looks like this:

```
.ROOT BASIC2-RMSROT-USER,RMSALL
USER: .FCTR SY:SAMPLE-LIBR
LIBR: .FCTR LB:[1,5]PBFOTS/LB
@LB:[1,5]PBFIC1
@LB:[1,5]PMSRLX
.FND
```

If the program uses the Remote Call Interface, you would edit the .ODL file as follows:

```
USER: .FCTR SY:SAMPLE-LIBR-DTRRCI
DTRRCI: .FCTR LB:[1,5]DTCLIB/LB:CIBAS:NCPOS-LB:[1,5]DTCLIB/LB
```

CIBAS identifies the language-specific module for BASIC, NCPOS identifies the Remote Call Interface routine, and DTCLIB/LB causes the Task Builder to search DTCLIB for any other modules that are needed.

# **Creating the Application Installation File**

As with all Professional applications, you must write an installation file (filename.INS) before you can install the application. The installation file for a COBOL application that uses the Remote Call Interface looks like this:

```
! Installation file for REMSAMP
Name "PRO/REMSAMP"
File REMSAMP.TSK/Delete
File REMSAMP.MNU/Delete
File REMSAMP.HLP/Delete
Install REMSAMP.TSK/Task
Install IZZSYSJC81LIB.TSK/Library
Assign MENU REMSAMP.MNU
Assign HELP REMSAMP.HLP RH01
Run REMSAMP
```

Installation files for applications that use the Local Call Interface require an additional line to install the callable PRO/DATATRIEVE task image, PROCALDTR.TSK:

```
Install [ZZDTR]PROCALDTR.TSK/Task
```

Installation files for applications using the Local Call Interface may also assign the logical name CALDTR\$INI to an initialization file for the application:

```
Assign Logical CALDTR$INI "REMSAMP.INI"
```

An initialization file for calling PRO/DATATRIEVE locally is optional. There is no default for an initialization file.

Some P/OS services require additional lines in the .INS file. See your Tool Kit user's guide for information specific to the service your program uses and for a complete description of .INS file lines.

# **Running and Debugging the Application**

Use the P/OS menu structure and Fast Install to install your application on a Professional. Fast Install reports the success or failure of the installation process. If the installation process fails, check your .INS file for errors. Note that the .INS file name must be the same as the directory name you give to Fast Install. Correct any errors in the .INS file, rename the file if necessary, and run Fast Install again. Refer to your Tool Kit user's guide for more information on Fast Install.

Once the application has been installed successfully, run and debug it as you would any other Tool Kit language application. Your language documentation describes debugging commands and their use. For information on DATATRIEVE errors, see the *DATATRIEVE-11 Call Interface Manual*.

To help in the debugging process, you can define a log file for PROCALDTR with the DCL ASSIGN command or with the Assign Logical command in the installation file:

\$ ASSIGN filespec CALDTR\$LOG

or

Assign Logical CALDTR\$LOG "filespec"

Each time the PROCALDTR task image is invoked, a new version of the log file is created, and you can consult it for information about how the program works.

If you are creating and debugging programs that use the Remote Call Interface to access another Professional, you can define DDMF\$LOG on the remote Professional. The log file is created on the remote Professional, and you can consult that file for information about the program. You can also define DDMF\$LOG on your own Professional to track remote access by calling programs and PRO/RDT.

# **Creating Distribution Kits**

When your application is error-free, run the Application Diskette Builder (ADB) to create diskettes for distribution. See your Tool Kit user's guide for complete information on ADB commands.

# Documentation Directory A

This appendix describes the manuals in the Tool Kit PRO/DATATRIEVE, PRO/RDT, and PRO/DATATRIEVE documentation sets.

#### PRO/DATATRIEVE Documentation

The PRO/DATATRIEVE documentation set consists of the following manuals and cards:

• PRO/DATATRIEVE for Beginners

#### Objective

To introduce PRO/DATATRIEVE and data management concepts to new users.

#### **Audience**

End users who are not familiar with PRO/DATATRIEVE or with data management.

#### Summary

The manual provides an overview of information management terms and concepts, and then takes the user step-by-step through the process of using PRO/DATATRIEVE to manage customer information. Tasks introduced in this manual include defining, storing, retrieving, and modifying data, using procedures and command files, and creating reports.

• PRO/DATATRIEVE Handbook

#### **Objective**

To show how to use PRO/DATATRIEVE to perform advanced data management tasks and to provide practical, task-oriented usage and reference information about PRO/DATATRIEVE.

#### **Audience**

People familiar with PRO/DATATRIEVE, the basic concepts of data management, the Professional hard disk computer system, and the PROSE editor.

#### Summary

The first part of this manual contains information on how you can use PRO/DATATRIEVE to perform advanced data management tasks such as establishing context for PRO/DATATRIEVE statements, retrieving information from list fields, and restructuring a data base. The second part contains reference information on PRO/DATATRIEVE commands, statements, and field definition clauses and many explanatory examples. Language elements are grouped in chapters by function.

• Distributed PRO/DATATRIEVE Reference Card

#### **Objective**

To describe the distributed components of PRO/DATATRIEVE Version 2.0 and related products.

#### **Audience**

People who need to know about PRO/DATATRIEVE's distributed capabilities.

#### Summary

This card summarizes the distributed components of PRO/DATATRIEVE and provides information about the related products and documentation known collectively as Tool Kit PRO/DATATRIEVE.

• PRO/DATATRIEVE Summary Card

#### **Objective**

To provide quick reference information on the format of PRO/DATATRIEVE commands, statements, clauses, operators, and RSEs.

#### **Audience**

Users familiar with PRO/DATATRIEVE who need information on syntax formats.

#### Summary

This card shows the formats of PRO/DATATRIEVE commands, statements, and clauses, lists and shows examples of PRO/DATATRIEVE operators, and shows the format of an RSE.

#### PRO/RDT Documentation

PRO/RDT documentation consists of the  $PRO/RDT\ Handbook$  and extensive online help.

#### Objective

To introduce PRO/RDT concepts to new users.

#### Audience

End users who want to retrieve data from DATATRIEVE domains on a remote computer system.

#### Summary

The manual explains how to use PRO/RDT to extract DATATRIEVE data from a Professional hard disk computer system, a VAX/VMS system, a PDP-11 system, or a DECSYSTEM-20. Online help provides information on all PRO/RDT menus, menu options, and forms.

#### **Tool Kit PRO/DATATRIEVE Documentation**

The Tool Kit PRO/DATATRIEVE documentation set consists of the following manuals:

• Tool Kit PRO/DATATRIEVE Documentation Supplement

#### Objective

To explain how to use Tool Kit PRO/DATATRIEVE components to create PRO/DATATRIEVE applications for the Professional hard disk system.

#### Audience

Programmers familiar with PRO/DATATRIEVE or DATATRIEVE-11, the Professional or Host Tool Kit, a Tool Kit programming language, and the Professional P/OS operating system and user interface.

#### Summary

This manual describes the components of Tool Kit PRO/DATATRIEVE, differences between Tool Kit PRO/DATATRIEVE and DATATRIEVE-11, and the Tool Kit PRO/DATATRIEVE development process, and explains how to use the callable components of Tool Kit PRO/DATATRIEVE.

• Introduction to DATATRIEVE-11

#### **Objective**

To introduce DATATRIEVE-11 to new users.

#### Audience

People who are unfamiliar with DATATRIEVE-11 or PRO/DATATRIEVE.

#### Summary

The manual begins with a brief overview of information management and then, using examples, guides you through basic DATATRIEVE-11 tasks. These include defining, storing, retrieving, and modifying data and using ADT and Guide Mode.

#### • DATATRIEVE-11 User's Guide

#### **Objective**

To describe the interactive use of DATATRIEVE-11.

#### **Audience**

People who:

- Are familiar with the material covered in PRO/DATATRIEVE for Beginners or the Introduction to DATATRIEVE-11
- Have previous experience using DATATRIEVE-11 or PRO/DATATRIEVE
- Have experience in application programming but are unfamiliar with DATATRIEVE-11 or PRO/DATATRIEVE

#### Summary

The first part of the manual explains how to set up DATATRIEVE-11 and is not germane to the use of PRO/DATATRIEVE or the Layered Application Facility. The manual then explains how to use DATATRIEVE-11's data dictionaries and how to use DATATRIEVE-11 to define, retrieve, modify, and restructure data.

• DATATRIEVE-11 Guide to Writing Reports

#### **Objective**

To explain how to produce reports with either DATATRIEVE-11 or PRO/DATATRIEVE.

#### **Audience**

Users who want to produce reports based on data managed by either DATATRIEVE-11 or PRO/DATATRIEVE. The reader should be familiar with the material covered in *PRO/DATATRIEVE* for Beginners or the *Introduction to DATATRIEVE* and with some topics discussed in the *PRO/DATATRIEVE Handbook* or *DATATRIEVE-11 User's Guide*.

#### Summary

The manual begins with examples of DATATRIEVE-11 reports, and then describes how to write the instructions that specify the format and content of a report. Subsequent chapters discuss more advanced techniques of report writing.

• DATATRIEVE-11 Reference Manual

#### **Objective**

To provide comprehensive reference information about DATATRIEVE-11.

#### Audience

Users who have a working knowledge of DATATRIEVE-11 or PRO/DATATRIEVE and who understand the basic concepts of data processing.

#### **Summary**

The manual explains in detail the rules governing the use of all the features of DATATRIEVE-11. It describes value expressions, Boolean expressions, functions, record selection expressions, and record and field definition clauses. It presents full descriptions of the commands and statements that comprise the DATATRIEVE-11 language.

• DATATRIEVE-11 Call Interface Manual

#### **Objective**

To show how to write high-level language programs that call DATATRIEVE.

#### Audience

Programmers familiar with DATATRIEVE.

#### Summary

The manual explains how to call DATATRIEVE-11 from within programs written in high-level programming languages such as FORTRAN, COBOL, and BASIC. It also explains how to use DATATRIEVE to access data on remote PDP-11 and VAX-11 systems.

• DATATRIEVE-11 Pocket Guide

#### **Objective**

To provide quick reference information on the syntax and elements of the DATATRIEVE-11 language.

#### Audience

Experienced users of DATATRIEVE.

#### Summary

The manual lists the formats of DATATRIEVE-11 commands, statements, clauses, and value expressions and contains basic information about their use.

PRO/DATATRIEVE Sample Application

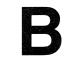

This sample application, NORMAL MAILER, uses procedures to create a mailing list and print address labels. The NORMAL MAILER application installation file, MAILLIST.INS, looks like this:

```
! Installation file for NORMAL MAILER application Name "Normal Mailer" File MAILLIST.DIC/Keep File MAILLIST.INI/Keep File MAILLIST.DAT/Keep Install [ZZDTR]PRODTR.TSK/Task Assign Logical DTR$DIC "APPL$DIR:MAILLIST.DIC" Assign Logical DTR$INI "APPL$DIR:MAILLIST.INI" Assign Logical PRINTER "LP:" RUN DTR
```

The initialization file contains only one line:

:INITIALIZE

The INITIALIZE procedure contains the following lines:

```
PROCEDURE INITIALIZE
PRINT "Type :INFO for instructions"
DECLARE X_LIST PIC X(20).
DECLARE X_LAST PIC X(15).
DECLARE X_FIRST PIC X(12).
DECLARE X_ANSWER PIC XXX.
READY MAIL_LIST WRITE
END_PROCEDURE
```

When the user selects NORMAL MAILER from a menu, PRO/DATATRIEVE executes the INITIALIZE procedure before displaying the DTR> prompt, so the user sees the following display:

```
PRO/Datatrieve, DEC Query and Report System
Version: V2.0 28-Sep-84
Copyright © 1984 Digital Equipment Corporation
Type HELP for help
Type :INFO for instructions

DTR>
```

The user sees the following when PRO/DATATRIEVE executes the INFO procedure:

```
*** Normal Mailer ***
The following procedures make up the Normal Mailer application:
  :ADD-NAMES
                 Lets you add new people to a list.
 :PICK-NAMES
                 Selects a set of people for subsequent procedures.
  :PRINT-LABELS Prints out names and addresses in a form suitable
                 for mailing labels. You must run the PICK-NAMES
                 procedure first.
Start a procedure by typing a colon and the procedure name in
response to the DTR> prompt. For example:
     DTR> :ADD-NAMES
Some procedures (like ADD-NAMES) will cycle indefinitely.
end the procedure, press the <EXIT> Key. For example, when
you have finished adding names to your list, press <EXIT> when you
are asked for another name.
DTR>
```

The NORMAL MAILER application dictionary, MAILLIST.DIC, contains the procedures identified to the user. It also contains other definitions that the user does not need to know about:

```
DTR> SHOW ALL
Domains:
Records:
        MAIL_LIST_RECORD
Procedures:
                        INFO
                                                        PICK_NAMES
        ADD_NAMES
                                        INITIALIZE
        PRINT_LABELS
Tables:
The current dictionary is DW1:[ZZAP00012]MAILLIST.DIC;1
No established collections
Ready domains:
        MAIL_LIST: RMS INDEXED, PROTECTED WRITE
DTR>
```

#### These definitions look like this:

```
DTR> SHOW MAIL-LIST
DOMAIN MAIL_LIST
USING MAIL_LIST_RECORD
ON APPL$DIR: MAILLIST, DAT;
DTR> SHOW MAIL-LIST-RECORD
RECORD MAIL_LIST_RECORD
USING
01 MAIL_LIST_RECORD.
   03 LIST-NAME PIC X(20)
                                QUERY-NAME IS LIST.
  03 NAME-FIELDS.
                         PIC X(15).
     05 LAST_NAME
     05 FIRST_NAME
                        PIC X(12).
  03 NAME_FL
                COMPUTED BY FIRST_NAME: " "!LAST_NAME.
                 COMPUTED BY LAST_NAME!!", "!FIRST_NAME.
  03 NAME_LF
  03 STREET
                PIC X(25).
                PIC X(15).
  03 CITY
  03 STATE
                PIC XX.
                PIC X(9).
  03 ZIP
                COMPUTED BY CITY!!", "!STATE!"
  03 LOCALE
                                                 "!ZIP.
  03 PHONE_NO
                PIC X(10)
                                EDIT_STRING IS XXX-XXX-XXXX.
  03 BIRTHDAY USAGE IS DATE
                                EDIT_STRING IS DD-MMM-YY.
  03 FILLER
                PIC X(50).
```

(continued on next page)

```
DTR> SHOW ADD-NAMES
PROCEDURE ADD_NAMES
REPEAT 1000
    BEGIN
    PRINT " "
    X_LIST = **."Which list do you want to add to"
    PRINT " "
    X_LAST = *."Last Name"
    X_FIRST = *."First Name"
    IF ANY MAIL-LIST with NAME-FIELDS = X_LAST:X_FIRST THEN
         PRINT " That person is already on a list" ELSE
         STORE MAIL-LIST USING
             BEGIN
             LIST = X_LIST
             LAST-NAME = X_LAST
             FIRST-NAME = X_FIRST
             STREET = *. "Street"
             CITY = *."City or Town"
             STATE = *."State (abbreviation)"
             ZIP = *."Zip Code"
             END
  END
END_PROCEDURE
DTR> SHOW INFO
PROCEDURE INFO
BEGIN
PRINT "
                *** Normal Mailer ***"
PRINT " "
PRINT "The following procedures make up the Normal Mailer application:"
PRINT "
PRINT "
        :ADD-NAMES
                        Lets you add new people to a list."
PRINT " "
PRINT " :PICK-NAMES
PRINT " "
                        Selects a set of people for subsequent procedures,"
PRINT " :PRINT-LABELS Prints out names and addresses in a form suitable"
PRINT "
                        for mailing labels. You must run the PICK-NAMES"
PRINT "
                        Procedure first."
PRINT " "
PRINT "Start a procedure by typing a colon and the procedure name in"
PRINT "response to the DTR> prompt. For example:"
PRINT "
PRINT "
            DTR> :ADD-NAMES"
PRINT " "
PRINT "Some procedures (like ADD-NAMES) will cycle indefinitely. To"
PRINT "end the procedure, press the \langle \text{EXIT} \rangle Key. For example, when"
PRINT "you have finished adding names to your list, press <EXIT> when you"
PRINT "are asked for another name."
FND
END_PROCEDURE
DTR> SHOW PICK-NAMES
PROCEDURE PICK_NAMES
X_LIST = *."LIST name or blank for all lists"
FIND MAIL_LIST WITH X_LIST = LIST OR X_LIST = " "
END_PROCEDURE
DTR> SHOW PRINT-LABELS
PROCEDURE PRINT_LABELS
FOR CURRENT SORTED BY ZIP, NAME-FIELDS
         BEGIN
         PRINT SKIP 3,
                 COL 10, NAME_FL(-),
                 COL 10, STREET(-),
                 COL 10, LOCALE(-) ON *. "SCREEN or PRINTER"
         FND
END_PROCEDURE
DTR>
```

| . • |  |  |  |  |  |
|-----|--|--|--|--|--|
|     |  |  |  |  |  |
|     |  |  |  |  |  |
|     |  |  |  |  |  |
|     |  |  |  |  |  |
|     |  |  |  |  |  |
|     |  |  |  |  |  |
|     |  |  |  |  |  |
|     |  |  |  |  |  |
|     |  |  |  |  |  |
|     |  |  |  |  |  |

# Sample PASCAL DAB C

This appendix contains a DATATRIEVE Access Block (DAB) definition for PASCAL programs.

```
const LONG_STRING_LEN = 80;
      SHORT_STRING_LEN = 20;
      STATE_INIT = 0;
                                   { values returned in DAB.STATE }
      STATE_CMD = 1;
STATE_PVAL = 2;
      STATE_LINE = 3;
      STATE_MSG = 4;
      STATE_GETP = 5;
      STATE_PUTP = 6;
      STATE\_FREQ = 7;
      ES_WARNING = 0;
                                  { values returned in DAB.ERR_SEV }
      ES_SUCCESS
                      = 1;
                       = 2;
      ES_ERROR
      ES_INFORMATION = 3;
      ES_SEVERE_ERROR = 4;
type
      LONG_STRING = packed array[1..LONG_STRING_LEN] of char;
      SHORT_STRING = packed array[1..SHORT_STRING_LEN] of char;
      DAB_TYPE = record
          IDI,
          STATE,
          ERR_CODE,
          ERR_SEV : integer;
          FLAGS
                   : packed record
              DAB_ACTIVE,
              DTR11.
              PW_PROMPT,
              STR_OVERFLOW,
              BUF_OVERFLOW : boolean;
           STR_LEN : integer;
           STRING : packed array[1..DTR$STRING_LEN] of char;
BUFFER : packed array[1..DTR$BUFFER_LEN] of char;
       end;
      DAB : DAB_TYPE;
var
       DTR_MSG_BUFFER : LONG_STRING;
       DTR_ACTUAL_LEN : integer;
```

(continued on next page)

```
var CMD_STR : [unsafe, readonly] LONG_STRING;
                      var CSTR_LEN : [readonly] integer);
  se911;
var CMD_STR : [unsafe + readonly] LONG_STRING;
                      var CSTR_LEN : [readonly] integer;
                      var ARG1 : [unsafe + readonly] LONG_STRING;
                      var ARG1_LEN : [readonly] integer);
  se911;
var CMD_STR : [unsafe + readonly] LONG_STRING;
                      var CSTR_LEN : [readonly] integer;
                      var ARG1 : [unsafe + readonly] LONG_STRING;
                      var ARG1_LEN : [readonly] integer;
                      var ARG2 : [unsafe + readonly] LONG_STRING;
                      var ARG2_LEN : [readonly] integer);
  se911;
var CMD_STR : [unsafe, readonly] LONG_STRING;
                      var CSTR_LEN : [readonly] integer;
                      var ARG1 : [unsafe, readonly] LONG_STRING;
                      var ARG1_LEN : [readonly] integer;
                      var ARG2 : [unsafe + readonly] LONG_STRING;
                      var ARG2_LEN : [readonly] integer;
                      var ARG3 : [unsafe + readonly] LONG_STRING;
                      var ARG3_LEN : [readonly] integer);
[external(DTCONT)] procedure DTR$CONTINUE (var DAB : DAB_TYPE);
[external(DTFINI)] procedure DTR$FINISH (var DAB : DAB_TYPE);
  se911;
[external(DTFREQ)] procedure DTR$FIELD_REQUEST (var DAB : DAB_TYPE;
                      var DOMAIN_NAME : [unsafe + readonly] LONG_STRING;
                      var DOM_NAME_LEN : [readonly] integer;
                      var INFO_BUFFER : [unsafe] LONG_STRING;
                      var BUFFER_LEN : integer);
  se911;
[external(DTGETP)] procedure DTR$GET_PORT (var DAB : DAB_TYPE;
                      var RECORD_BUF : [unsafe] LONG_STRING;
                      var RBUF_LEN : [readonly] integer;
                      var RECORD_LEN : integer);
  50911:
[external(DTINIT)] procedure DTR$INITIALIZE (var DAB : DAB_TYPE;
                      var STR_LEN,
                         BUFF_LEN : [readonly] integer;
                      var NODE : [unsafe + readonly] LONG_STRING;
                      var N_LEN+
                         OPTIONS : [readonly] integer);
  se911;
[external(DTLINE)] procedure DTR$GET_PRINT_LINE (var DAB : DAB_TYPE;
                     var RECORD_BUF : [unsafe, readonly] LONG_STRING;
                      var RBUF_LEN : [readonly] integer;
                     var RECORD_LEN : integer);
  se911;
```

(continued on next page)

# Index

| <>                                                         | В                                                                                                    |
|------------------------------------------------------------|----------------------------------------------------------------------------------------------------|
| See Angle brackets                                         | BASIC-PLUS-2, 3-4                                                                                                    |
| @                                                          | DIX510-1 E00-2, 0-4                                                                                                    |
| $See\ AT\ sign$                                            |                                                                                                    |
|                                                            | C                                                                                                    |
| A ADB                                                      | CALDTR\$INI logical name, 3-5<br>CALDTR\$LOG logical name, 3-6<br>Call Interface, 1-3, 1-7<br>Local, 1-1, 1-2, 1-3, 1-4<br>Object Module Library, 1-1, 1-3, 3-4 |
| See Application Diskette Builder                           | Remote, 1-1, 1-3, 1-4                                                                                                    |
| ALLOCATION clause<br>LEFT_RIGHT, 1-6<br>MAJOR_MINOR, 1-6   | Callable PRO/DATATRIEVE, 1-1, 1-4 installing, 3-5                                                                                                    |
| Angle brackets (<>)                                        | Calling                                                                                                    |
| in directory names, 2-2                                    | a remote DATATRIEVE, 1-2, 1-3                                                                                                    |
| APPL\$DIR logical name, 2-3, 2-4                           | local PRO/DATATRIEVE, 1-2, 1-3<br>CANCEL key, 1-6                                                                                                    |
| Application directories, 2-3                               | CIBAS object module, 3-4                                                                                                    |
| Application Diskette Builder (ADB), 2-1, 3-6               | CICOB object module, 3-4                                                                                                    |
| Application files, 2-1                                     | CIFOR object module, 3-4                                                                                                    |
| dictionary, 2-4                                            | CMD file type, 2-3, 3-2                                                                                                    |
| file types of, 2-3                                         | COBOL, 3-4                                                                                                    |
| format for installation, 2-5                               | Command files, 2-3, 2-7                                                                                                    |
| initialization, 2-4                                        | Compiling the source program, 3-2                                                                                                    |
| installation, 2-1, 2-3, 2-5 to 2-6, 3-5                    | Compressing data dictionaries, 2-1, 2-6                                                                                                    |
| minimum number, 2-2                                        | CTRL/C                                                                                                    |
| naming, 2-2, 2-5                                           | interrupt key, 1-7                                                                                                    |
| sample installation, 2-6                                   | CTRL/Z                                                                                                    |
| ASG line                                                   | exit key, 1-7                                                                                                    |
| in CMD files, 3-3<br>ASSIGN LOGICAL command line, 2-3, 2-5 | Customizing applications                                                                                                    |
| Assigning logical names, 2-4                               | with logical names, 1-2                                                                                                    |
| for DDMF log files, 3-6                                    |                                                                                                    |
| for PROCALDTR log files, 3-6                               | D                                                                                                    |
| At (@) sign                                                | _                                                                                                    |
| using to invoke NEWDIC, 2-7                                | DAB                                                                                                    |
| doing to invoke 11D 11D10, D 1                             | $See\ DATATRIEVE\ Access\ Block$                                                                                                    |

| DAT file type, 2-3                         | File types (cont.)                    |
|--------------------------------------------|---------------------------------------|
| Data alignment defaults, 1-6               | INS, 3-5                              |
| DATATRIEVE Access Block (DAB), 3-1, 3-3    | ODL, 3-2                              |
| DDMF                                       | of application files, 2-3             |
| See Distributed Data Manipulation Facility | of installation files, 2-5            |
| DDMF\$LOG logical name, 3-6                | Files                                 |
| Defaults                                   | application, 2-1, 2-2                 |
| data alignment, 1-6                        | compressing dictionary, 2-6           |
| file type, 2-3                             | data, 2-2, 2-3                        |
| DEFINE DOMAIN command, 2-3, 2-4            | dictionary, 2-4                       |
| DELETE option                              | format for installation, 2-5          |
| with FILE command, 2-5                     | initialization, 2-4                   |
| DIC file type, 2-3                         | invoking command, 2-7                 |
| Dictionary files, 2-3, 2-4                 | naming application, 2-2               |
| compressing, 2-1, 2-6                      | naming installation, 2-5, 3-6         |
| default, 2-3                               | PRO/DATATRIEVE, 2-2                   |
| •                                          |                                       |
| logical name for, 2-4                      | PRO/DATATRIEVE message, 2-5           |
| Directories, 2-2                           | PRO/DATATRIEVE task image, 2-5        |
| application, 2-3                           | sample CMD, 3-3                       |
| for PRO/DATATRIEVE, 2-4                    | sample installation, 3-5              |
| Distributed Data Manipulation Facility     | writing installation, 2-5 to 2-6, 3-5 |
| (DDMF)                                     | FORTRAN, 3-4                          |
| creating log files, 3-6                    | Function keys, 1-5, 1-6               |
| on remote nodes, 1-4                       | CANCEL, 1-6                           |
| on the Professional, 1-2                   | DO, 1-6                               |
| DO key, 1-6                                | EXIT, 1-7                             |
| DTCLIB.OLB                                 | HELP, 1-6                             |
| Call Interface Library, 1-1, 1-3, 3-4      | INTERRUPT/DO, 1-7                     |
| call interface modules, 3-4                | MAIN SCREEN, 1-6                      |
| language modules, 3-4                      |                                       |
| specifying modules in, 3-5                 | G                                     |
| DTR\$DIC logical name, 2-4, 2-5            | G                                     |
| DTR\$INI logical name, 2-4                 | GBLDEF line                           |
|                                            | in CMD files, 3-3                     |
| _                                          | GBLPAT line                           |
| E                                          | in CMD files, 3-3                     |
| Editing                                    |                                       |
| overlay descriptor files, 3-2, 3-4, 3-5    |                                       |
| task builder command files, 3-2 to 3-4     | Н                                     |
| EXIT key, 1-7                              | HELP key, 1-6                         |
| EXTRACT command, 2-3                       | TIBBI ROJ, I O                        |
| EXTENOT command, 2 o                       |                                       |
|                                            |                                       |
| F                                          | INI 61- 4 0 9                         |
| E 41 4 1 0 5 9 C                           | INI file type, 2-3                    |
| Fast Install, 2-5, 3-6                     | Initialization file, 2-3              |
| FCTR line                                  | logical name for, 2-4                 |
| in ODL files, 3-5                          | Initialization files                  |
| FILE command line                          | Local Call Interface, 3-5             |
| /DELETE option, 2-5                        | INS file type, 2-5, 3-5               |
| /KEEP option, 2-5                          | INSTALL command line                  |
| File types                                 | /TASK option, 2-5                     |
| CMD, 3-2                                   |                                       |
| default, 2-3                               |                                       |

| Installing application files, 3-5                               | MAJOR_MINOR data alignment, 1-6                 |
|-----------------------------------------------------------------|-------------------------------------------------|
| PROCALDTR.TSK, 3-5                                              |                                                 |
| Interactive PRO/DATATRIEVE, 1-1, 1-2                            | N                                               |
| INTERRUPT/DO keys, 1-7                                          | NAME command line, 2-5<br>Names                 |
| K                                                               | APPL\$DIR logical, 2-3                          |
|                                                                 | CALDTR\$INI logical, 3-5                        |
| KEEP option                                                     | CALDTR\$LOG logical, 3-6                        |
| with FILE command, 2-5                                          | DDMF\$LOG logical, 3-6<br>DTR\$DIC logical, 2-4 |
|                                                                 | DTR\$INI logical, 2-4                           |
| L                                                               | logical, 2-1, 2-3 to 2-4                        |
| LCPOS object module, 1-3, 1-7, 3-4                              | PRO/DATATRIEVE file, 2-2                        |
| LEFT_RIGHT data alignment, 1-6                                  | reserved, 2-2                                   |
| Linking                                                         | Naming                                          |
| programs, 3-5                                                   | application files, 2-2                          |
| with Call Interface modules, 1-3                                | application installation files, 2-5, 3-6        |
| with LCPOS, 1-3                                                 | directories, 2-2                                |
| with NCPOS, 1-3                                                 | volumes, 2-2                                    |
| Local Call Interface, 1-1, 1-2                                  | NC11M                                           |
| initializing, 3-5                                               | object module, 1-7                              |
| installation file for, 3-5                                      | NCPOS object module, 1-3, 1-7, 3-4              |
| LCPOS module, 1-3, 1-7, 3-4                                     | NCRSTS                                          |
| requirements for using, 1-3                                     | object module, 1-7                              |
| using, 1-4                                                      |                                                 |
| Log files                                                       | 0                                               |
| DDMF, 3-6                                                       |                                                 |
| PROCALDTR, 3-6<br>Logical names, 1-2, 1-5, 1-6, 2-1, 2-3 to 2-4 | ODL file type, 3-2                              |
| APPL\$DIR, 2-3, 2-4                                             | Overlay descriptor files creating, 3-2          |
| assigning, 2-4                                                  | editing, 3-2, 3-4 to 3-5                        |
| CALDTR\$INI, 3-5                                                | sample, 3-5                                     |
| CALDTR\$LOG, 3-6                                                | sumple, o o                                     |
| DDMF\$LOG, 3-6                                                  | <b>D</b>                                        |
| DTR\$DIC, 2-4, 2-5                                              | P                                               |
| DTR\$INI, 2-4                                                   | PAB                                             |
| in DEFINE DOMAIN command, 2-4                                   | See Professional Application Builder            |
| rules for using, 2-3                                            | PASCAL, 3-4                                     |
| using, 2-4                                                      | PRO/DATATRIEVE                                  |
| Logical Unit Numbers                                            | file names, 2-2                                 |
| allocating, 3-2                                                 | message file, 2-5                               |
| Logical unit numbers                                            | task image, 2-5                                 |
| allocating, 3-2                                                 | PRO/DDMF                                        |
| LUN  San Lawie al Unit Nambons                                  | Distributed Data Manipulation Facility, 1-2     |
| See Logical Unit Numbers LUNMAP                                 | PRO/DECnet                                      |
| storage area, 3-3, 3-4                                          | on a Professional, 1-2, 1-3<br>PRO/RDT          |
| swiage area, o-o, o-4                                           | Remote Data Transfer, 1-1, 1-2                  |
|                                                                 | PROCALDTR.TSK                                   |
| M                                                               | Callable PRO/DATATRIEVE, 1-1, 1-4               |
| MAIN SCREEN key, 1-6                                            | , ,                                             |

PRODTR.DIC dictionary file, 2-4 PRODTR.TSK interactive PRO/DATATRIEVE, 1-1, 1-2, 2-5 Professional Application Builder (PAB), 3-2

#### R

Remote Call Interface, 1-1
installation file for, 3-5
NCPOS module, 1-3, 1-7, 3-4
requirements for using, 1-3
specifying LUNs for, 3-2
using, 1-4
Reserved names, 2-2
ROOT line
in ODL files, 3-5
RUN command line, 2-5

#### S

Square brackets ([]) in directory names, 2-2

#### T

Task Builder command file creating, 3-2 editing, 3-2 sample, 3-3 Task Builder command files editing, 3-2 to 3-4 Task building applications, 3-2 TASK option with TASK command, 2-5 TI: video screen, 2-4

#### U

UNITS line in CMD files, 3-3

#### V

Volumes, 2-2

#### W

Writing application installation files, 3-5 source programs, 3-1

#### Z

ZZDTR directory, 2-4

# **Master Index**

This index contains entries for the entire Tool Kit PRO/DATATRIEVE documentation set. Manuals are indicated by the following abbreviations:

CALL Call Interface Manual

DOCSUP Tool Kit PRO/DATATRIEVE Documentation Supplement

INTRO Introduction to DATATRIEVE-11

REF Reference Manual

REPORT Guide to Writing Reports

UG User's Guide

Page numbers followed by a "t" contain tables; those followed by "f" contain figures.

# **Master Index**

| •                                          | Access control list (cont.)                                |
|--------------------------------------------|------------------------------------------------------------|
| $See\ Colon$                               | deleting entries, <i>REF</i> 5-71 to 5-72, <i>UG</i> 20-11 |
| <                                          | displaying, <i>REF</i> 5-209 to 5-210, <i>UG</i> 20-10,    |
| $See\ LESS\_THAN\ relational\ operator$    | 21-2                                                       |
| <>                                         | execute (E) privilege, UG 21-2                             |
| See Angle brackets                         | key, $UG$ 20-1 to 20-6                                     |
| >                                          | lock type, <i>UG</i> 20-1 to 20-6                          |
| $See\ GREATER\_THAN\ relational\ operator$ | maintaining, $UG$ 20-9 to 20-11, 21-6                      |
| @                                          | modify (M) privilege, UG 21-2                              |
| See AT sign                                | privileges, $UG$ 20-4 to 20-6                              |
|                                            | processing, $UG$ 20-7 to 20-8                              |
| See Square brackets                        | protecting data, $UG$ 20-1                                 |
| •                                          | read (R) privilege, UG 21-2                                |
| A                                          | sample, $UG$ 20-1 $F$                                      |
| A                                          | sequence number, $UG$ 20-1 to 20-6                         |
| ABORT statement, <i>REF</i> 5-15 to 5-18   | SHOWP command, REF 5-209 to 5-210                          |
| effect of SET ABORT, REF 5-15              | write (W) privilege, UG 21-2                               |
| in command file, $UG\ 10	ext{-}5$          | Access modes, REF 5-170t                                   |
| in STORE statement, $REF$ 5-217            | EXTEND, $REF$ 5-170                                        |
| Aborting commands, DTUNWD, CALL 4-34,      | MODIFY, REF 5-170                                          |
| 8-29                                       | READ, $REF$ 5-170                                          |
| Aborting procedures, $UG$ 9-12             | required by DATATRIEVE statements, REF                     |
| Access Block, DATATRIEVE                   | 5-172t                                                     |
| See DATATRIEVE Access Block                | WRITE, $REF$ 5-170                                         |
| Access codes, REF 5-67t                    | Access options, $REF$ 5-169t                               |
| Access control list                        | Accessing domains, INTRO 2-4 to 2-5                        |
| access codes, $REF$ 5-67t                  | EXCLUSIVE, REF 5-169                                       |
| adding entries to, $UG$ 20-11              | PROTECTED, $REF$ 5-169                                     |
| contents, $UG$ 20-1 to 20-6                | READY command, REF 5-169 to 5-174                          |
| control (C) privilege, UG 21-2             | restrictions, $REF$ 5-170                                  |
| creating, $UG$ 20-6 to 20-7                | results, $REF$ 5-171                                       |
| creating for ports, REF 5-55               | SHARED, $REF$ 5-169                                        |
| creating for procedures, REF 5-57          | Accounts                                                   |
| creating for records, REF 5-61             | default DECnet, CALL 2-1                                   |
| creating for RMS domains, REF 5-46         | specifying to the Remote Terminal Interface,               |
| creating for tables, <i>REF</i> 5-64       | CALL~2-1                                                   |
| creating for view domains, REF 5-48        | $\operatorname{ACL}$                                       |
| defining entries, REF 5-66 to 5-68         | See Access control list                                    |

| ADB                                                   | Application files, (cont.)                            |
|-------------------------------------------------------|-------------------------------------------------------|
| See Application Diskette Builder                      | sample installation, DOCSUP 2-6                       |
| ADT                                                   | Argument list, CALL 8-8f                              |
| See Application Design Tool                           | Arguments                                             |
| ADT command, INTRO 3-6, REF 5-19, UG                  | in procedures, $UG$ 9-4 to 9-5                        |
| 10-2                                                  | Arithmetic expressions, <i>REF</i> 2-14 to 2-15       |
| See Also Application Design Tool                      | evaluating, $REF$ 2-14                                |
| ADVANCED HELP command, UG 2-7                         | minus sign in, REF 2-14                               |
| Alias                                                 | parentheses in, $REF$ 2-14                            |
| domain name, REF 5-169                                | valid operators, $REF$ 2-14t                          |
| ALIGNED_MAJOR_MINOR allocation, REF                   | Arithmetic operators, REF 2-14t                       |
| 5-20                                                  | ASCENDING                                             |
| ALL                                                   | in SORT statement, $REF$ 5-213, 5-223                 |
| in RSE, $REF$ 3-4                                     | sort key, $INTRO$ 6-8, $REF$ 3-7                      |
| in SHOW command, REF 5-206                            | ASCII collating sequence, REF 2-18, 3-8               |
| print list element, REF 5-158, 5-160                  | ASG line                                              |
| Allocating LUNs, CALL 3-7                             | in CMD files, $DOCSUP$ 3-3                            |
| ALLOCATION clause, <i>REF</i> 5-20 to 5-22, <i>UG</i> | ASSIGN LOGICAL command line,                          |
| 6-6                                                   | DOCSUP~2-3, 2-5                                       |
| ALIGNED_MAJOR_MINOR, REF 5-20                         | Assigning logical names, DOCSUP 2-4                   |
| in DEFINE FILE command, REF 5-50                      | for DDMF log files, DOCSUP 3-6                        |
| in DEFINE RECORD command, REF 5-60                    | for PROCALDTR log files, DOCSUP 3-6                   |
| LEFT_RIGHT, REF 5-20, DOCSUP 1-6                      | Assigning query names                                 |
| MAJOR_MINOR, REF 5-20, DOCSUP 1-6                     | using the ADT command, $INTRO\ 3-2$                   |
| Alphanumeric fields, $UG$ 5-10                        | Assignment statement, $REF$ 5-23 to 5-30, $UG$        |
| edit string characters, $REF$ 5-104 to 5-106          | 11-2                                                  |
| picture string characters, REF 5-156                  | for elementary fields, $REF$ 5-23 to 5-25             |
| AND Boolean operator, INTRO 6-5, REF 2-20,            | for group fields, $REF$ 5-25 to 5-27                  |
| UG 7-9                                                | for variables, $REF$ 5-27 to 5-30                     |
| Angle brackets (<>)                                   | Asterisk (*)                                          |
| in directory names, $DOCSUP$ 2-2                      | edit string character, $REF$ 5-107                    |
| ANY relational operator, REF 2-19                     | AT(@) sign                                            |
| APPL\$DIR logical name, DOCSUP 2-3, 2-4               | executing command files, $UG\ 5	ext{-}3$              |
| Application Design Tool, REF 4-1, UG 4-1              | using to invoke command files, $REF$ 5-13 to          |
| defining data with, INTRO 3-1 to 3-9                  | 5-14                                                  |
| defining records, $UG$ 5-1                            | $\operatorname{At}\left( @ ight) \operatorname{sign}$ |
| exiting, $REF$ 5-19                                   | using to invoke NEWDIC, $DOCSUP$ 2-7                  |
| invoking, $REF$ 5-19                                  | AT BOTTOM statement (Report                           |
| sample session, INTRO 3-4 to 3-8                      | Writer), REF 5-186 to 5-188                           |
| use in definitions, $REF$ 1-10                        | OF field-name, <i>REPORT</i> 2-17, 3-3, 3-8 to 3-9    |
| Application directories, DOCSUP 2-3                   | OF PAGE, REPORT 2-17                                  |
| Application Diskette Builder (ADB), DOCSUP            | OF REPORT, REPORT 2-17, 2-18, 3-14                    |
| 2-1, 3-6                                              | summary elements, REF 5-187t                          |
| Application files, $DOCSUP$ 2-1                       | AT TOP statement (Report Writer), REF 5-188           |
| dictionary, $DOCSUP$ 2-4                              | to 5-191                                              |
| file types of, $DOCSUP$ 2-3                           | header and summary elements, REF 5-189t               |
| format for installation, $DOCSUP$ 2-5                 | OF field-name, REPORT 3-3                             |
| initialization, $DOCSUP$ 2-4                          | OF PAGE, REPORT 2-17, 3-10 to 3-13                    |
| installation, $DOCSUP$ 2-1, 2-3, 2-5 to 2-6,          | OF REPORT, REPORT 2-17                                |
| 3-5                                                   | AVERAGE statistical function, REPORT 1-9,             |
| minimum number, $DOCSUP$ 2-2                          | 2-17 to 2-18, <i>REF</i> 2-11                         |
| naming, $DOCSUP$ 2-2, 2-5                             | in AT BOTTOM statement (RW), REF 5-187                |
|                                                       | in AT TOP statement (RW), REF 5-189                   |

| В                                                         | Callable PRO/DATATRIEVE, DOCSUP 1-1,            |
|-----------------------------------------------------------|-------------------------------------------------|
| B (blank)                                                 | 1-4                                             |
| edit string character, REF 5-105                          | installing, DOCSUP 3-5                          |
| BASIC-PLUS-2, DOCSUP 3-4                                  | Calling                                         |
| BEGIN-END statement, REF 5-31 to 5-34, UG                 | a remote DATATRIEVE, DOCSUP 1-2, 1-3            |
| 8-2 to 8-6                                                | local PRO/DATATRIEVE, DOCSUP 1-2, 1-3           |
| declaring variables in, <i>REF</i> 5-39                   | Calls to DATATRIEVE                             |
| initializing variables, <i>REF</i> 5-32                   | DTCMD, <i>CALL</i> 4-14, 8-9                    |
| invoking procedures from, REF 5-10                        | DTCONT, CALL 4-27, 4-28, 8-11                   |
| restrictions, $REF$ 5-31                                  | DTFINI, CALL 4-34, 8-13                         |
| results, $\overrightarrow{REF}$ 5-31                      | DTGETP, CALL 4-26, 8-14                         |
| usage notes, $REF$ 5-32                                   | DTINIT, CALL 4-13, 8-16                         |
| with REPEAT statement, REF 5-32                           | DTLINE, CALL 4-17, 8-20                         |
| BETWEEN relational operator, INTRO 6-4,                   | DTMSG, CALL 4-17, 8-21                          |
| $REF\ 2-17,\ UG\ 7-6$                                     | DTPEOF, CALL 4-28, 8-23                         |
| Boolean expressions, <i>REF</i> 2-16 to 2-21              | DTPUTP, CALL 4-28, 8-25                         |
| Boolean operators, <i>REF</i> 2-20 to 2-21                | DTPVAL, <i>CALL</i> 4-22, 8-27                  |
| commas in, REF 3-7                                        | DTUNWD, CALL 4-34, 8-29                         |
| compound, REF 2-21, 2-21t, UG 7-9                         | CANCEL key, DOCSUP 1-6                          |
| defined, REF 2-1                                          | Case sensitivity                                |
| evaluating, $REF$ 2-21                                    | with relational operators, <i>UG</i> 7-5        |
| grouping with parentheses, REF 2-21                       | CHANGE, UG 6-7                                  |
| in RSE, REF 3-6                                           | in DEFINE FILE command, REF 5-51                |
| relational operators, REF 2-17 to 2-20, 2-20t             | Character set, REF 1-4                          |
| using, $REF$ 2-16                                         | Character string literals                       |
| Boolean operators, <i>REF</i> 2-20 to 2-21, <i>UG</i> 7-9 | See Literals                                    |
| Brackets [ ]                                              | Characters                                      |
| used as syntax prompts, $UG$ 2-5                          | edit string, REF 5-102                          |
| BT                                                        | floating edit string, REF 5-111                 |
| $See\ BETWEEN\ relational\ operator$                      | picture string, $REF$ 5-156 printing, $REF$ 2-2 |
| BUFLEN, parameter to DTINIT, CALL 4-11                    | CIBAS object module, DOCSUP 3-4                 |
| BUT Boolean operator, $INTRO\ 6-5$ , $REF\ 2-20$ ,        | CICOB object module, DOCSUP 3-4                 |
| UG 7-9                                                    | CIFOR object module, DOCSUP 3-4                 |
|                                                           | Clauses                                         |
| С                                                         | in procedures, $UG$ 9-4 to 9-5                  |
|                                                           | CLOSE command, REF 5-35                         |
| CALDTR\$INI logical name, DOCSUP 3-5                      | Closing the Call Interface, <i>CALL</i> 4-34    |
| CALDTR\$LOG logical name, DOCSUP 3-6                      | CMD file type, DOCSUP 2-3, 3-2                  |
| Call Interface, $REF$ 1-12, $DOCSUP$ 1-3, 1-7,            | !CMD, substitution directive, CALL 4-15         |
| $UG\ 1\text{-}6, CALL\ 1\text{-}4, 1\text{-}5f$           | COBOL, DOCSUP 3-4                               |
| closing, $CALL$ 4-34                                      | COL                                             |
| creating menus, CALL 1-5                                  | in AT BOTTOM statement (RW), REF 5-187          |
| initializing, CALL 4-13, 8-16                             | in AT TOP statement (RW), REF 5-189             |
| Local, DOCSUP 1-1, 1-2, 1-3, 1-4                          | print list element, REF 5-160                   |
| Object Module Library, DOCSUP 1-1, 1-3,                   | RW print list element, REF 5-193                |
| 3-4                                                       | Collections, INTRO 6-10 to 6-21                 |
| overview, CALL 4-1                                        | as record source, REF 3-2                       |
| procedures used with, CALL 1-5                            | changing content of, <i>INTRO</i> 6-19 to 6-20  |
| Remote, DOCSUP 1-1, 1-3, 1-4                              | CURRENT, REF 3-2                                |
| tables used with, CALL 1-5                                | displaying, INTRO 6-11 to 6-12                  |
| writing programs that use, CALL 4-1 to 4-34               | erasing, <i>INTRO</i> 8-2                       |
|                                                           | establishing with FIND, REF 3-2                 |

| Collections, (cont.)                                      | Commands and statements, (cont.)                     |
|-----------------------------------------------------------|------------------------------------------------------|
| forming, <i>INTRO</i> 6-11, <i>REF</i> 5-121 to 5-122     | complex statements, $REF$ 1-3                        |
| making new CURRENT from old, INTRO                        | compound, $REF$ 1-3                                  |
| 6-14 to 6-15                                              | continuing, $REF$ 1-6 to 1-7                         |
| naming, INTRO 6-15 to 6-17                                | differences between, $REF$ 1-2                       |
| releasing, <i>INTRO</i> 6-20 to 6-21, <i>REF</i> 5-177 to | elements of, $REF$ 1-5                               |
| 5-179                                                     | functional summary, $REF$ 5-6t                       |
| removing records from, REF 5-75 to 5-79                   | functions of, $REF$ 1-2                              |
| renaming, INTRO 6-18 to 6-19                              | in procedures, $UG$ 9-3 to 9-4                       |
| SHOW command, INTRO 6-14                                  | in QUERY.INI file, $UG$ 2-2                          |
| showing, $REF$ 5-206                                      | nested, $REF$ 1-3                                    |
| showing names of, <i>INTRO</i> 6-17 to 6-18               | structure of, REF 1-2                                |
| sorting, <i>INTRO</i> 6-12 to 6-14, <i>REF</i> 5-213 to   | syntax, $\overrightarrow{REF}$ 5-1                   |
| 5-214                                                     | terminating, $REF$ 1-6 to 1-7                        |
| Colon (:)                                                 | Commands, passing, using DTCMD, CALL                 |
| using to invoke procedures, REF 5-10 to                   | 4-14, 8-9                                            |
| 5-12, <i>UG</i> 1-4                                       | Comments, REF 1-7                                    |
| Column headers, <i>REPORT</i> 2-10, 2-15 to 2-17          | in command files, REF 5-14                           |
| in AT TOP statement (RW), REF 5-189                       | COMP data type, REF 5-229                            |
| printing, REF 5-161, 5-162, 5-193                         | COMP-1 data type, <i>REF</i> 5-229                   |
| specifying, <i>REPORT</i> 2-16 to 2-17                    | COMP-2 data type, REF 5-229                          |
| suppressing, REPORT 2-15, REF 5-161,                      | COMP-3 data type, REF 5-229                          |
| 5-162, 5-193                                              | COMP-5 data type, REF 5-230                          |
| wrapping, REPORT 2-13                                     | Compiling programs that call DATATRIEVE,             |
| Column-page setting                                       | CALL 3-1                                             |
| See SET COLUMNS_PAGE command                              | Compiling the source program, DOCSUP 3-2             |
| COLUMN_HEADER, REPORT 3-12                                | Components of DATATRIEVE-11, CALL 1-1 to             |
| Comma (,)                                                 | 1-2                                                  |
| edit string character, <i>REF</i> 5-110                   | Compound Boolean expressions, REF 2-21               |
| Command files, REPORT 2-18 to 2-19,                       | evaluating, REF 2-21t                                |
| DOCSUP 2-3, 2-7, UG 1-4, 10-1 to 10-9                     | Compound statements, REF 1-3, UG 1-3, 8-1 to         |
| aborting, $UG$ 10-5                                       | 8-6                                                  |
| comments, $REF$ 5-14, $UG$ 10-3                           | BEGIN-END, <i>REF</i> 5-31 to 5-34, <i>UG</i> 8-4 to |
| compared with procedures, <i>UG</i> 10-1                  | 8-6                                                  |
| contents, $UG$ 10-2 to 10-3                               | FOR in, <i>UG</i> 8-3 to 8-4                         |
|                                                           | REPEAT in, <i>UG</i> 8-1 to 8-3                      |
| creating, UG 10-2                                         | THEN, REF 5-226 to 5-227                             |
| creating with EXTRACT, REF 5-118                          | variables in, $REF$ 2-8                              |
| default file type, REF 5-14                               | Compressing data dictionaries, <i>DOCSUP</i> 2-1,    |
| editing, UG 10-5                                          | 2-6                                                  |
| editing with, UG 17-1                                     | Compressing data dictionary, <i>UG</i> 21-4 to 21-5  |
| in FOR and REPEAT statements, UG 10-8                     |                                                      |
| in procedures, REF 5-13                                   | COMPUTED BY clause, REF 5-36 to 5-37, UG             |
| invocation command lines, UG 10-3 to 10-4                 | 5-1, 5-11                                            |
| invoking, REF 5-13 to 5-14, UG 10-3 to 10-5               | creating virtual fields, REF 2-6, 5-36               |
| maintaining, $UG$ 10-8 to 10-9                            | in DECLARE statement, REF 5-38                       |
| nesting, $UG$ 10-7 to 10-8                                | in field definition, REF 4-7                         |
| restrictions on invoking, $UG$ 10-4 to 10-5               | CON> prompt, REF 1-8, UG 2-4                         |
| sample, UG 10-5 to 10-7                                   | Concatenated expressions, REPORT 3-4, REF            |
| SET ABORT/SET NO ABORT, UG 10-5                           | 2-2, 2-15 to 2-16                                    |
| stopping execution of, REF 5-15                           | formatting output, REF 2-16                          |
| uses, $UG$ 10-1                                           | Conditional transfers                                |
| Commands and statements, <i>REF</i> 1-2 to 1-7,           | with IF-THEN-ELSE statement, REF 1-3                 |
| UG 1-3 to 1-4                                             | Conserving memory                                    |
| alphabetic summary, $REF~5	ext{-}3	ext{t}$                | See Optimizing workspace                             |

| CONT                                                       | CURRENT                                            |
|------------------------------------------------------------|----------------------------------------------------|
| See CONTAINING relational operator                         | as target record stream, $UG$ 12-20 to 12-21       |
| CONTAINING relational operator, INTRO                      | in record selection expressions, <i>INTRO</i> 6-15 |
| $6\text{-}4, REF\ 2\text{-}17, UG\ 7\text{-}5$             | in SHOW command, REF 5-206                         |
| case-sensitivity, <i>REF</i> 2-18                          | Customizing applications                           |
| Context, $UG$ 12-1                                         | with logical names, DOCSUP 1-2                     |
| establishing, $UG$ 12-1 to 12-13                           |                                                    |
| Context block                                              | D                                                  |
| content of, $UG$ 12-2 to 12-4                              | D                                                  |
| existing collections, $UG$ 12-4 to 12-6                    | DAB                                                |
| global variables, $UG$ 12-4                                | SeeDATATRIEVEAccessBlock                           |
| record streams, $UG$ 12-6 to 12-7                          | DAB fields, CALL 8-6t                              |
| Context stack, $UG$ 12-2 to 12-8                           | DAB\$V_BUFFER, CALL 8-16                           |
| lasting changes, $UG$ 12-6                                 | DAB\$V_STRING, CALL 8-7t, 8-9                      |
| $\operatorname{left},UG$                                   | DAB\$W_ERR_CODE, CALL 4-18, 8-5, 8-21              |
| Context variables, <i>REF</i> 2-7, <i>UG</i> 12-8 to 12-11 | DAB\$W_ERR_SEV, CALL 4-18, 8-5, 8-21               |
| field name qualifiers, $UG$ 12-8                           | DAB\$W_STR_LEN, <i>CALL</i> 8-7, 8-16              |
| in FIND statement, $REF$ 3-6                               | DAB\$M_BUF_OVERFLOW flag, CALL 8-20                |
| in RSE, $REF$ 3-6                                          | DAB\$M_STR_OVERFLOW flag, CALL 8-7                 |
| qualifying field names, REF 2-6                            | DAB\$V_BUFFER, CALL 8-16                           |
| with FOR loops, $REF$ 3-6                                  | DAB\$V_STRING, CALL 8-7t, 8-9                      |
| with MODIFY statement, $UG$ 12-13                          | DAB\$W_ERR_CODE, <i>CALL</i> 4-18, 8-5             |
| with STORE statement, $REF$ 5-219, $UG$                    | DAB\$W_ERR_SEV, <i>CALL</i> 4-18, 8-5, 8-21        |
| 12-13                                                      | DAB\$W_FLAGS, CALL 8-6t                            |
| Continuation character, REF 1-6 to 1-7                     | DAB\$W_STR_LEN, <i>CALL</i> 8-7, 8-16              |
| in character string literals, $REF\ 2	ext{-}2$             | DAT file type, DOCSUP 2-3                          |
| Continuation prompt, REF 1-8                               | Data alignment defaults, DOCSUP 1-6                |
| Continuing, DTCONT, <i>CALL</i> 4-27, 4-28, 8-11           | Data dictionary, $UG$ 1-2                          |
| Control groups, REPORT 3-2 to 3-9                          | access privileges, $UG$ 21-2                       |
| levels of, $REPORT$ 3-4 to 3-8                             | changing, $UG$ 3-2 to 3-3                          |
| sort keys, $REPORT$ 3-2 to 3-8                             | contents, $UG$ 3-1 to 3-2                          |
| without sort keys, $REPORT$ 3-8                            | creating, $INTRO$ 3-9, $UG$ 2-2, 3-2               |
| Controlling output, $UG$ 19-1 to 19-5                      | default type (.DIC), $UG$ 3-2                      |
| column width, $UG$ 19-1 to 19-4                            | defining, $REF$ 5-43 to 5-44                       |
| Copying domains, CALL 2-3 to 2-4                           | deleting, $REF$ 5-69                               |
| Corruption of data                                         | deleting definitions in, $UG$ 21-3 to 21-4         |
| protection against, $UG~20$ -1                             | determining size of, $UG$ 21-4                     |
| COUNT statistical function, REPORT 1-9,                    | displaying, $UG$ 3-3, $21$ -2                      |
| 2-17 to 2-18, <i>REF</i> 2-11                              | editing definitions, $UG$ 21-1                     |
| in AT BOTTOM statement (RW), REF 5-187                     | extracting from, $UG$ 21-6 to 21-7                 |
| in AT TOP statement (RW), REF 5-189                        | function, $UG$ 3-1                                 |
| CR (credit)                                                | maintaining, $UG$ 21-1 to 21-7                     |
| edit string character, $REF$ 5-109                         | modifying, $UG$ 21-2 to 21-3                       |
| CREATE DICTIONARY command, UG 21-1                         | objects, $UG$ 21-1                                 |
| Cross tabulations, REPORT 3-13 to 3-14                     | optimizing disk storage, $UG\ 21$ -4 to $21$ -5    |
| CTRL/C, $UG$ 2-6                                           | placing definitions into, $INTRO~3-8$ to $3-9$     |
| interrupt key, $DOCSUP$ 1-7                                | QCPRS utility, $UG$ 21-4                           |
| with BEGIN-END block, $REF5	ext{-}32$                      | security, $UG$ 20-1 to 20-11                       |
| CTRL/Z, <i>INTRO</i> 2-5, 5-3                              | setting, $UG$ 3-3                                  |
| exit key, $DOCSUP$ 1-7                                     | showing current, REF 5-44, 5-206                   |
| exiting from DATATRIEVE, $REF$ 5-116, $UG$                 | transferring definitions, $UG\ 21$ -1              |
| 2-6                                                        | Data files                                         |
|                                                            | SeeFiles                                           |

| Data types, INTRO 3-2 to 3-3                     | Defaults                                            |
|--------------------------------------------------|-----------------------------------------------------|
| COMP (INTEGER), $REF$ 5-229                      | data alignment, DOCSUP 1-6                          |
| COMP-1 (REAL), <i>REF</i> 5-229                  | file type, $DOCSUP$ 2-3                             |
| COMP-2 (DOUBLE), $REF$ 5-229                     | DEFINE command, $UG$ 1-3                            |
| COMP-3 (PACKED), REF 5-229                       | used in data dictionary, $UG~21$ -3                 |
| COMP-5 (ZONED), REF 5-230                        | DEFINE DICTIONARY command, INTRO                    |
| DATE, $REF$ 5-230                                | 3-9, <i>REF</i> 5-43 to 5-44, <i>UG</i> 3-2 to 3-3  |
| DATATRIEVE                                       | DEFINE DOMAIN command, INTRO 3-9,                   |
| components, $UG$ 1-4 to 1-7                      | REF 5-45 to 5-49, DOCSUP 2-3, 2-4, UG               |
| concepts and terms, <i>UG</i> 1-1 to 1-4         | 1-2, 4-1 to 4-2                                     |
| DATATRIEVE Access Block (DAB), DOCSUP            | entered interactively, $UG$ 5-2                     |
| 3-1, 3-3, <i>CALL</i> 4-1, 4-10t, 8-2, 8-2t      | for RMS domains, REF 5-45 to 5-47                   |
| declaring, <i>CALL</i> 4-9                       | for view domains, REF 5-47 to 5-49                  |
| DATATRIEVE states, CALL 4-1, 4-8 to 4-9,         | optional password, UG 4-2                           |
| 8-3t                                             | syntax, $UG$ 4-2                                    |
| list of, CALL 4-8                                | terminated by semicolon, $UG$ 4-2                   |
| DATATRIEVE-11, components of, <i>CALL</i> 1-1 to | usage rules, $UG$ 4-2                               |
| 1-2                                              | DEFINE FILE command, INTRO 3-9, REF                 |
| Date                                             | 5-50 to 5-54, 5-173, <i>UG</i> 1-2, 6-3 to 6-8      |
| arithmetic, REF 2-9                              |                                                     |
| edit string, REF 2-9                             | optional clauses, $UG$ 6-6 to 6-8                   |
| DATE data type, <i>REF</i> 5-230                 | syntax, UG 6-3                                      |
| Date fields, UG 5-10                             | used with sequential files, UG 6-4                  |
| · · · · · · · · · · · · · · · · · · ·            | DEFINE PORT command, REF 5-55 to 5-56,              |
| edit string characters, <i>REF</i> 5-111         | CALL 4-25                                           |
| Dates                                            | DEFINE PROCEDURE command, REPORT                    |
| suppressing, REPORT 2-10                         | 1-6, REF 5-57 to 5-59, UG 1-4, 9-2                  |
| DB (debit)                                       | DEFINE RECORD command, INTRO 3-9,                   |
| edit string character, REF 5-109                 | REF 4-1, 5-60 to 5-62, 5-173                        |
| DDMF                                             | advantage over ADT, UG 5-1                          |
| See Distributed Data Manipulation Facility       | DEFINE TABLE command, <i>REF</i> 5-63 to 5-65,      |
| See Distributed Server                           | UG 13-2                                             |
| DDMF\$LOG logical name, DOCSUP 3-6               | DEFINEP command, REF 5-66 to 5-68, UG 1-3           |
| DDMF.TSK, CALL 1-1                               | Defining                                            |
| Decimal point (.)                                | alternate keys, UG 6-5                              |
| edit string character, REF 5-110                 | data files, REF 5-50 to 5-54                        |
| DECLARE PORT statement, REF 5-41 to              | data outside the Application Design Tool,           |
| 5-42, CALL 4-25                                  | INTRO 3-9 to 3-10                                   |
| DECLARE statement, REF 5-38 to 5-40, UG          | data with Application Design Tool, INTRO            |
| 1-3                                              | 3-1 to 3-9                                          |
| in BEGIN-END block, REF 5-31, 5-39               | dictionaries, REF 5-43 to 5-44                      |
| variable-name, UG 11-1                           | domains, REF 1-10, 5-45 to 5-49, UG 1-2, 4-1        |
| Declaring variables, $UG$ 11-1                   | to 4-3                                              |
| DECnet                                           | files, $REF$ 1-10                                   |
| default accounts, CALL 2-1                       | global variables, REF 2-8                           |
| node specification, CALL 2-1, 8-17               | local variables, REF 2-8                            |
| using the Remote Call Interface, CALL 1-4        | ports, <i>REF</i> 5-55 to 5-56                      |
| using the Remote Terminal Interface, CALL        | privileges, $REF$ 5-66 to 5-68                      |
| 1-3                                              | procedures, REF 1-7, 5-57 to 5-59                   |
| DECREASING                                       | records, <i>REF</i> 1-10, 4-1 to 4-9, 5-60 to 5-62, |
| in SORT statement, $REF$ 5-213, 5-223            | UG 5-1 to 5-18                                      |
| sort key, $REF$ 3-7                              | tables, <i>REF</i> 1-11, 5-63 to 5-65               |
| Default dictionary                               | Definition prompt, $REF$ 1-8                        |
| QUERY.DIC, $UG$ 21-1                             |                                                     |

| DELETE command, $REF$ 5-69 to 5-70, $UG$ 1-3, | Displaying (cont.)                                |
|-----------------------------------------------|---------------------------------------------------|
| 17-5 to 17-6                                  | established collections, $UG\ 21$ -2              |
| removing data dictionary definition, $UG$     | readied domains, $UG\ 21	ext{-}2$                 |
| 21-3                                          | Displaying reports, $REPORT$ 1-4                  |
| terminated by semicolon, $UG$ 21-3            | Displaying variables, <i>REF</i> 5-40             |
| used in data dictionary, $UG~21$ -3           | Distributed Data Manipulation Facility            |
| DELETE command (Editor), REF 5-86 to 5-88     | See Distributed Server                            |
| DELETE option                                 | Distributed Data Manipulation Facility            |
| with FILE command, DOCSUP 2-5                 | (DDMF)                                            |
| DELETEP command, REF 5-71 to 5-72, UG         | creating log files, DOCSUP 3-6                    |
| 1-3                                           | on remote nodes, $DOCSUP$ 1-4                     |
| Deleting                                      | on the Professional, DOCSUP 1-2                   |
| dictionaries, REF 5-69                        | Distributed Server, REF 1-12, CALL 1-1, 1-2,      |
| dictionary objects, REF 5-69 to 5-70          | 1-5f                                              |
| domains, $REF$ 5-69                           | function and use of, $UG$ 1-5 to 1-7              |
| files with SUPERSEDE clause, REF 5-50         | using with the Remote Call Interface, <i>CALL</i> |
| procedures, REF 5-69                          | 1-4                                               |
| records, REF 5-69                             | DO key, <i>DOCSUP</i> 1-6                         |
| records in indexed files, REF 5-53            | Dollar sign (\$)                                  |
| tables, REF 5-69                              | edit string character, $REF$ 5-110                |
| DESCENDING                                    | floating edit string character, REF 5-111         |
| in SORT statement, REF 5-213, 5-223           | Domains                                           |
| sort key, INTRO 6-8, REF 3-7                  | access all records, UG 7-2                        |
| Detail lines, REPORT 2-10 to 2-17             | accessing, REF 5-169 to 5-174                     |
| content, REPORT 2-11 to 2-12                  | alternative names, <i>REF</i> 5-169               |
| •                                             | as record source, REF 3-2                         |
| format, REPORT 2-12 to 2-15                   |                                                   |
| DFN> prompt, REF 1-8, UG 2-4                  | copying, CALL 2-3 to 2-4                          |
| DIC file type, DOCSUP 2-3                     | defining, $REF$ 1-10, 5-45 to 5-49, $UG$ 1-2,     |
| DICTIONARY                                    | 3-1, 4-1 to 4-3                                   |
| in SHOW command, REF 5-206                    | deleting, REF 5-69                                |
| Dictionary                                    | editing, <i>REF</i> 5-80 to 5-85                  |
| See Data dictionary                           | hierarchical, REF 5-148 to 5-151                  |
| Dictionary files, DOCSUP 2-3, 2-4             | modifying, REF 5-46                               |
| compressing, DOCSUP 2-1, 2-6                  | planning, INTRO 3-2 to 3-4                        |
| default, DOCSUP 2-3                           | restructuring, $UG$ 16-1 to 16-9                  |
| logical name for, DOCSUP 2-4                  | rules for naming, UG 4-1                          |
| Dictionary objects                            | sample, $INTRO$ 1-3, $UG$ 2-2                     |
| controlling access to, $UG$ 20-1 to 20-11     | showing, REF 5-207                                |
| editing, $REF$ 1-11                           | views, UG 14-1 to 14-7                            |
| extracting definitions, REF 5-117             | DOUBLE data type                                  |
| extracting with QXTR, REF 5-119               | See COMP-2 data type                              |
| Dictionary tables                             | DROP statement, $REF$ 5-75 to 5-79, $UG$ 1-3      |
| See Tables                                    | DTCLIB.OLB                                        |
| Directories, DOCSUP 2-2                       | Call Interface Library, DOCSUP 1-1, 1-3, 3-4      |
| application, $DOCSUP~2	ext{-}3$               | call interface modules, $DOCSUP$ 3-4              |
| for PRO/DATATRIEVE, DOCSUP 2-4                | language modules, $DOCSUP$ 3-4                    |
| Disk space                                    | specifying modules in, $DOCSUP$ 3-5               |
| conserving with QCPRS utility, $UG\ 21$ -4 to | DTCLIB.OLB library, CALL 1-2, 1-4                 |
| 21-5                                          | DTCLIB.OLB, DATATRIEVE object module              |
| DISPLAY statement, REF 5-73 to 5-74           | library, CALL 3-7                                 |
| with FILLER fields, $REF$ 4-5                 | specifying modules in, CALL 3-7t                  |
| Displaying                                    | DTCMD routine, CALL 8-9                           |
| DATATRIEVE objects, INTRO 2-4                 | format, CALL 4-14                                 |
| dictionary name, INTRO 2-2                    | substituting variables with, CALL 4-15            |
|                                               |                                                   |

DTCONT routine, CALL 4-27, 4-28, 8-11 Edit string characters, (cont.) DTFINI routine, CALL 4-34, 8-13 Y (year), REF 5-102DTGETP routine, CALL 4-26, 8-14 Z. REF 5-107 DTINIT routine, CALL 4-11, 4-13, 8-16 zero (0), REF 5-110 Edit strings, REPORT 2-14 to 2-15 options, CALL 8-17t DTLINE routine, CALL 4-17, 8-20 date, REF 2-9 DTMSG routine, CALL 4-17, 8-21 for concatenated expressions, REF 2-16 DTPEOF routine, CALL 4-28, 8-23 in PRINT statement, REF 5-161 DTPUTP routine, CALL 4-28, 8-25 in RW PRINT statement, REF 5-193 DTPVAL routine, CALL 4-22, 8-27 text edit strings, REPORT 2-15 DTR\$DIC logical name, DOCSUP 2-4, 2-5 EDIT\_STRING clause, REF 5-101 to 5-113 DTR\$INI logical name, DOCSUP 2-4 in field definition, REF 4-7, UG 5-4 DTR.TSK, UG 1-5, CALL 1-2 Editing overlay descriptor files, DOCSUP 3-2, 3-4 to DTR> prompt, *REF* 1-8, *UG* 2-4 DTUNWD routine, CALL 4-34, 8-29 task builder command files. DOCSUP 3-2 to DUP. UG 6-8 in DEFINE FILE command, REF 5-51 Editing dictionary objects, *REF* 1-11, 5-80 to 5-85, 5-118 E Editor, UG 17-1 to 17-14 changing record definitions, UG 5-2 EDIT command, *REF* 5-80 to 5-85, *UG* 1-3, command mode, REF 5-82 commands, UG 17-4 to 17-13 Edit string characters, REF 5-102t DELETE command, UG 17-5 to 17-6 alphanumeric insertion, REF 5-105 editing procedures, UG 9-13 alphanumeric replacement, REF 5-104 ending an editing session, REF 5-80 asterisk (\*), *REF* 5-107 EXIT command, UG 17-6 B (space), REF 5-105 IN> prompt, *REF* 1-8, 5-82, 5-90 comma (,), *REF* 5-110 INSERT command, UG 17-6 to 17-8 CR (credit), *REF* 5-109 insert mode, REF 5-82 date fields, REF 5-111 to 5-113 invoking, *UG* 17-1 to 17-2 DB (debit), REF 5-109 line pointer, UG 17-2 decimal point (.), REF 5-110 modes, UG 17-2 dollar sign (\$), REF 5-110 prompts, REF 1-11 floating, REF 5-111 QED> prompt, *REF* 1-8, 5-80, *UG* 17-3 to floating dollar sign, REF 5-111 17 - 14floating minus sign, REF 5-111 QUIT command, UG 17-8 floating plus sign, REF 5-111 range specifiers, UG 17-3 to 17-4 for alphanumeric fields, REF 5-104 to 5-106 REPLACE command, UG 17-8 to 17-10 hyphen (-), REF 5-105 sample editing session, UG 17-13 to 17-14 J (Julian date), REF 5-102 SUBSTITUTE command, UG 17-10 to 17-11 M (month letter), REF 5-102 summary, REF 5-81t minus sign (-), REF 5-109 TYPE command, UG 17-11 to 17-13 N (month number), REF 5-102 use of, *REF* 1-11 9 (numeric), *REF* 5-107 using edited definitions, REF 5-84 numeric fields, REF 5-107 to 5-113 Editor commands, REF 5-80 to 5-100 numeric insertion, REF 5-109 DELETE, *REF* 5-86 to 5-88 numeric replacement, REF 5-107 EXIT, REF 5-88 to 5-89 percent sign (%), REF 5-110 INSERT, REF 5-90 to 5-92 plus sign (+), REF 5-109 QUIT, REF 5-93 to 5-94 slash (/), REF 5-105, 5-110 range specifiers, REF 5-83t T (text), REF 5-105 REPLACE. *REF* 5-94 to 5-96 W (day letter), REF 5-102 SUBSTITUTE, REF 5-96 to 5-98 X (alphanumeric), REF 5-104 TYPE, REF 5-98 to 5-100

Elementary fields, REPORT 2-11 Exiting alphanumeric, REF 4-6 an ADT session, INTRO 3-5 assigning values to, *REF* 5-23 to 5-25 DATATRIEVE, INTRO 2-5 COMPUTED BY, REF 4-6 Exiting DATATRIEVE, UG 2-6 DATE, REF 4-6 Expressions arithmetic, REF 2-14 to 2-15 defined, REF 1-9, UG 5-4 to 5-5 Boolean, *REF* 2-1, 2-16 to 2-21 in field definition, REF 4-2 names, REF 2-3 concatenated, *REF* 2-2, 2-15 to 2-16 numeric, REF 4-6 DATE value, REF 2-9 ELSE clause. UG 13-3 evaluating arithmetic, REF 2-14 in DEFINE TABLE command, REF 5-63 evaluating Boolean, REF 2-21, 2-21t EMPLOYEE\_REC prompting value, REF 2-10 to 2-11 valid field names, UG 5-6F statistical, *REF* 2-11 to 2-13 End-of-file marker, passing, DTPEOF, CALL table values in, REF 2-11 4-28, 8-23 value, REF 2-1, 2-1 to 2-16 END\_PROCEDURE clause, REF 5-57, UG 9-2 EXTEND access mode, REF 5-170 END\_REPORT statement (Report Writer), EXTRACT command, REF 5-117 to 5-120, REPORT 1-4, 1-5, 1-7, REF 5-191, UG 2-4 DOCSUP 2-3, UG 1-3, 9-13, 21-3, CALL END\_TABLE clause, UG 13-3 copying record definitions, UG 5-3 in DEFINE TABLE command, REF 5-64 Ending a DATATRIEVE session, INTRO 2-5 Ending the DATATRIEVE session, DTFINI, F CALL 4-34, 8-13 EQUAL relational operator, INTRO 6-4, REF FAMILIES sample domain, UG 2-2 2-17, UG 7-4 using list field, UG 5-13 Equal sign using SHOWP, UG 21-2 in assignment statements, REF 5-23, 5-26, Fast Install, DOCSUP 2-5, 3-6 FCTR line ERASE statement, REF 5-114 to 5-115, UG in ODL files, DOCSUP 3-5 Field classes, REF 4-6, 4-6t access mode required, REF 5-172 Field definitions, UG 5-3 to 5-11 restrictions, UG 6-2 clauses, UG 5-9 to 5-11 Erasing data, INTRO 8-1 to 8-3 clauses in, REF 4-7 to 4-9, 4-7t, UG 1-2 Error messages, UG 2-5 to 2-6 COMP (INTEGER), REF 5-229 incorrectly named fields, UG 5-6 COMP-1 (REAL), *REF* 5-229 located by a procedure, UG 9-5 to 9-6 COMP-2 (DOUBLE), *REF* 5-229 Error messages, retrieving, DTMSG, CALL COMP-3 (PACKED), REF 5-229 COMP-5 (ZONED), *REF* 5-230 4-17, 8-21 Error severity codes, DAB\$W\_ERR\_SEV, components of, REF 4-1 CALL 4-18, 8-5 EDIT\_STRING clause, UG 5-4 Error status codes, DAB\$W\_ERR\_CODE, elementary fields, UG 5-4 to 5-5 CALL 4-18, 8-5 group fields, UG 5-4 to 5-5 **Evaluating** level numbers, UG 5-4 to 5-5 arithmetic expressions, REF 2-14 level numbers in, REF 4-2 to 4-3 Boolean expressions, REF 2-21, 2-21t naming fields, UG 5-6 Event Flag Numbers, CALL 3-7 PICTURE clause, UG 5-4 rules for writing, REF 4-8, UG 5-3 to 5-11 Exclamation point (!), REF 1-7 in command files, REF 5-14 specifying field characteristics, REF 4-7 EXCLUSIVE access option, REF 5-169 terminated by period (), UG 5-4 EXIT command, INTRO 2-5, REF 5-116, UG valid field names, UG 5-6F 1-3, 2-6, 17-6, CALL 2-2 word boundary alignment, REF 5-21 EXIT command (Editor), REF 5-88 to 5-89 Field names EXIT key, DOCSUP 1-7 as value expressions, REF 2-3 COMPUTED BY clause, REF 2-6

| Field names (cont.)                                      | File types (cont.)                                          |  |  |
|----------------------------------------------------------|-------------------------------------------------------------|--|--|
| duplicate, $UG$ 5-7 to 5-8                               | of application files, $DOCSUP$ 2-3                          |  |  |
| elementary, $REF$ 2-3                                    | of installation files, DOCSUP 2-5                           |  |  |
| FILLER, <i>REF</i> 4-4 to 4-5, <i>UG</i> 5-8 to 5-9      | Files                                                       |  |  |
| group, $REF$ 2-4 to 2-5                                  | allocating storage, $REF$ 5-20 to 5-22                      |  |  |
| in AT BOTTOM statement (RW), REF 5-187                   | application, $DOCSUP$ 2-1, 2-2                              |  |  |
| in AT TOP statement (RW), REF 5-189                      | changing structure of, $UG$ 16-1 to 16-9                    |  |  |
| in field definition, REF 4-1, 4-3 to 4-5                 | closing log, <i>REF</i> 5-35, 5-153                         |  |  |
| qualified, $REF$ 2-3 to 2-7                              | comparison of sequential and indexed, $UG$                  |  |  |
| qualifying, REF 3-6                                      | 6-2T                                                        |  |  |
| REDEFINES, REF 2-3                                       | compressing dictionary, DOCSUP 2-6                          |  |  |
| restrictions, $UG$ 5-6                                   | creating, $REF$ 5-50 to 5-54                                |  |  |
| rules for, REF 4-3                                       | data, $DOCSUP$ 2-2, 2-3                                     |  |  |
| use of hyphens or underscores, UG 1-2                    | defining, <i>REF</i> 1-10, 5-50 to 5-54, <i>UG</i> 1-2, 6-1 |  |  |
| using as value expressions, <i>REF</i> 2-3               | to 6-8                                                      |  |  |
| using query names, REF 2-6                               | dictionary, DOCSUP 2-4                                      |  |  |
| Field values                                             | format for installation, <i>DOCSUP</i> 2-5                  |  |  |
| in detail lines, <i>REPORT</i> 2-11 to 2-12              | indexed, <i>INTRO</i> 3-3 to 3-4, 7-7, <i>REF</i> 1-10,     |  |  |
| Fields                                                   | UG 6-1 to 6-8                                               |  |  |
| alphanumeric, UG 5-10                                    | initialization, DOCSUP 2-4                                  |  |  |
| COMPUTED BY, <i>REF</i> 2-6, 5-23, 5-36 to               | invoking command, DOCSUP 2-7                                |  |  |
| 5-37, UG 5-11                                            | naming application, DOCSUP 2-2                              |  |  |
| data types, <i>INTRO</i> 3-2 to 3-3, <i>REF</i> 5-229 to |                                                             |  |  |
| · · · · · · · · · · · · · · · · ·                        | naming installation, DOCSUP 2-5, 3-6                        |  |  |
| 5-230                                                    | opening log, REF 5-152                                      |  |  |
| date, REF 5-230, UG 5-10                                 | organizing, REF 1-10                                        |  |  |
| definition clauses, UG 5-9 to 5-11                       | PRO/DATATRIEVE, DOCSUP 2-2                                  |  |  |
| elementary, $REF$ 1-9, 2-3, 4-2                          | PRO/DATATRIEVE message, DOCSUP 2-5                          |  |  |
| elementary and group, UG 1-2                             | PRO/DATATRIEVE task image, DOCSUP                           |  |  |
| formatting for output, REF 5-101 to 5-113                | 2-5                                                         |  |  |
| formatting storage, $REF$ 5-155 to 5-157,                | sample CMD, DOCSUP 3-3                                      |  |  |
| 5-228 to 5-230                                           | sample installation, DOCSUP 3-5                             |  |  |
| group, $REF$ 1-9, 4-2                                    | sequential, $INTRO~3-3$ to $3-4$ , $REF~1-10$ , $UG$        |  |  |
| $	ext{key}, REF 5-51$                                    | 6-1 to 6-7                                                  |  |  |
| KEY attributes, $REF$ 5-52t                              | with fixed-length records, $REF$ 5-51                       |  |  |
| KEY defaults, <i>REF</i> 5-51t                           | writing installation, <i>DOCSUP</i> 2-5 to 2-6, 3-5         |  |  |
| level numbers of, $REF$ 4-3                              | FILLER fields, $REF$ 4-4 to 4-5                             |  |  |
| list, $UG$ 5-13                                          | accessing data in, $REF$ 4-5                                |  |  |
| masking, $REF$ 4-4                                       | as group field name, $UG\ 5	ext{-}8$                        |  |  |
| multiple occurrences, $REF$ 5-148 to 5-151               | defining, $REF$ 5-60                                        |  |  |
| naming, $UG$ 5-6                                         | displaying with DISPLAY, REF 4-5                            |  |  |
| numeric, $UG$ 5-10                                       | FIND statement, INTRO 6-11, REPORT 2-2,                     |  |  |
| query names, INTRO 3-2                                   | <i>REF</i> 5-121 to 5-122, <i>UG</i> 1-3                    |  |  |
| redefining, $REF$ 5-175 to 5-176                         | access mode required, REF 5-172                             |  |  |
| showing, $REF$ 5-207                                     | context variable in, $REF\ 3-6$                             |  |  |
| size, INTRO 3-3                                          | FINISH command, INTRO 6-21, REPORT 1-7,                     |  |  |
| specifying types of data, <i>UG</i> 5-9 to 5-11          | $REF\ 5-123\ { m to}\ 5-125,\ UG\ 1-3$                      |  |  |
| FILE command line                                        | releasing domains, REF 5-173                                |  |  |
| /DELETE option, $DOCSUP~2-5$                             | FIRST clause                                                |  |  |
| /KEEP option, DOCSUP 2-5                                 | in SELECT, $REF$ 5-197                                      |  |  |
| File types                                               | FIRST n clause                                              |  |  |
| CMD, DOCSUP 3-2                                          | in RSE, <i>REF</i> 3-4, <i>UG</i> 7-3                       |  |  |
| default, DOCSUP 2-3                                      | Flat records, $UG$ 5-13F                                    |  |  |
| INS, DOCSUP 3-5                                          | FOR statement, REPORT 3-16, REF 5-126 to                    |  |  |
| ODL, DOCSUP 3-2                                          | 5-129, <i>UG</i> 8-3                                        |  |  |
| *                                                        |                                                             |  |  |

Group fields (cont.) For statement. (cont.) controlling PRINT output, REF 5-161 defined, REF 1-9, UG 5-4 to 5-5 creating target record streams, UG 12-22 to in assignment statements. REF 2-4 to 2-5 in field definition, REF 4-2 declaring variables in, *REF* 5-39 qualifying, REF 2-6 invoking procedures with, REF 5-10 using FILLER field, UG 5-8 to form record streams, REF 3-3 with STORE statement, REF 5-218 See GREATER\_THAN relational operator Guide Mode, INTRO 4-3, UG 2-3, 2-7 to 2-8 Form feed trailing, REPORT 2-3 invoking, UG 2-8 Formatting output using a question mark (?), UG 2-8 See also Edit string characters date fields, REF 5-111 Н default, REPORT 2-2, 2-4 fields, *REF* 5-101 to 5-113 Halting execution report header, REPORT 2-7 with ABORT, REF 5-15 to 5-18 reports, REPORT 1-4 HELP command, INTRO 4-1 to 4-2, REF 5-130 with PRINT, REF 5-158 to 5-165 to 5-132, UG 1-3, 2-6 to 2-7 with the Report Writer, REF 1-11, 5-193 ADVANCED HELP, UG 2-7 FORTRAN, DOCSUP 3-4 HELP key, DOCSUP 1-6 FROM clause, UG 14-2 Hierarchical domains, *REF* 5-148 to 5-151 in DEFINE DOMAIN command, REF 5-48 Hierarchical records, *REPORT* 3-15 to 3-18 Function keys, DOCSUP 1-5, 1-6 Hierarchies, UG 15-1 to 15-11 CANCEL, DOCSUP 1-6 defining, UG 5-13 to 5-18 DO, DOCSUP 1-6 eliminating empty print lines, UG 15-8 EXIT, DOCSUP 1-7 retrieving values, UG HELP, DOCSUP 1-6 saving space, UG 5-13 INTERRUPT/DO, DOCSUP 1-7 using, UG 5-14 to 5-18 MAIN SCREEN, DOCSUP 1-6 Hyphen (-), *REPORT* 2-15, 2-16 **Functions** as a minus sign, REF 1-4 format of statistical, REF 2-12 continuation character, REF 1-6, UG 5-6 statistical, REF 2-11 to 2-13 conversion to underscore (\_), REF 1-4, UG using statistical, REF 2-11 1-2, 4-2values derived with statistical, *REF* 2-11t edit string character, REF 5-105 in record name, UG 5-3 in string literals, REF 2-2 G GBLDEF line in CMD files, DOCSUP 3-3 IF-THEN-ELSE statement, REF 5-133 to **GBLPAT** line in CMD files, DOCSUP 3-3 5-135, UG 8-5 using with ABORT statement, REF 5-16 GE See GREATER\_EQUAL relational operator IN relational operator, REF 2-17, 2-19, UG Global variables, UG 11-4 named in context block, UG 12-4 IN> prompt, *REF* 1-8, 1-12, 5-82, 5-90 GREATER\_EQUAL relational operator, Inclusion files, DAB, CALL 4-11 INTRO 6-4, REF 2-17, UG 7-6 **INCREASING** in SORT statement, REF 5-213, 5-223 GREATER\_THAN relational operator, INTRO 6-4, REF 2-17, UG 7-6 sort key, REF 3-7 Group fields, REPORT 2-11 Indexed files, *INTRO* 3-3 to 3-4, *UG* 6-1 to 6-8 alphanumeric, *REF* 4-6 compared with sequential, UG 6-2T as primary key, UG 6-4 to 6-5 compressing, UG 21-6 assigning values to, REF 5-25 to 5-27

| Indexed files, (cont.)                                                                                   | J                                                                          |
|----------------------------------------------------------------------------------------------------|----------------------------------------------------------------------------|
| creating, <i>REF</i> 5-51, 5-52                                                                          | J (Julian date)                                                            |
| defining, UG 6-4                                                                                         | edit string character, $REF$ 5-102                                         |
| deleting records, REF 5-53                                                                               |                                                                            |
| ERASE statement with, INTRO 8-1 to 8-3                                                                   | V                                                                          |
| KEY field attributes, REF 5-52t                                                                          | K                                                                          |
| KEY field defaults, REF 5-51t                                                                            | KEEP option                                                                |
| keys, REF 1-10                                                                                           | with FILE command, DOCSUP 2-5                                              |
| modifying, <i>INTRO</i> 7-6 to 7-8 modifying records in, <i>REF</i> 5-53                                 | KEY clause, $UG$ 6-4                                                       |
| multikey, $UG$ 6-3                                                                                       | in DEFINE FILE command, REF 5-51                                           |
| optimizing storage, $UG$ 21-6                                                                            | KEY field                                                                  |
| Information management, INTRO 1-1                                                                        | attributes, $REF$ 5-52t                                                    |
| INI file type, DOCSUP 2-3                                                                                | defaults, <i>REF</i> 5-51t                                                 |
| Initialization file, <i>DOCSUP</i> 2-3                                                                   | duplicate values in, $REF\ 5\text{-}51$                                    |
| logical name for, DOCSUP 2-4                                                                             | modifying, $REF$ 5-51                                                      |
| Initialization files                                                                                     | primary, $REF$ 5-51                                                        |
| Local Call Interface, DOCSUP 3-5                                                                         | Keys                                                                       |
| Initializing                                                                                             | accessing dictionary objects, UG 20-2                                      |
| global variables, REF 5-38                                                                               | alternate index, INTRO 3-4                                                 |
| local variables, REF 5-32, 5-39                                                                          | defining alternate keys, <i>UG</i> 6-5                                     |
| variables, REF 2-7                                                                                       | defining key fields, <i>UG</i>                                             |
| Initializing the Call Interface, CALL 4-13,                                                              | duplicate values, INTRO 3-4                                                |
| 8-16                                                                                                    | primary index, INTRO 3-3                                                   |
| Input line prompt, $UG$ 2-4                                                                              | Keywords, REF 1-5                                                          |
| INS file type, DOCSUP 2-5, 3-5                                                                           |                                                                            |
| INSERT command, $UG$ 17-6 to 17-8                                                                        | L                                                                          |
| INSERT command (Editor), REF 5-90 to 5-92                                                                | LAST                                                                       |
| INSTALL command line                                                                                     | in SELECT, REF 5-197                                                       |
| /TASK option, DOCSUP 2-5                                                                                 | LCPOS object module, DOCSUP 1-3, 1-7, 3-4                                  |
| Installation kit, $UG$ 2-2                                                                               | LE                                                                         |
| Installing                                                                                               | See LESS_EQUAL relational operator                                         |
| application files, DOCSUP 3-5                                                                            | LEFT_RIGHT allocation, REF 5-20, CALL 2-4                                  |
| PROCALDTR.TSK, DOCSUP 3-5                                                                                | LEFT_RIGHT data alignment, DOCSUP 1-6                                      |
| INTEGER data type                                                                                        | LESS_EQUAL relational operator, INTRO                                      |
| See COMP data type                                                                                       | $6\text{-}4, REF\ 2\text{-}17, UG\ 7\text{-}6$                             |
| Interactive DATATRIEVE, <i>UG</i> 1-5, <i>CALL</i> 1-2<br>Interactive PRO/DATATRIEVE, <i>DOCSUP</i> 1-1, | LESS_THAN relational operator, INTRO 6-4,                                  |
| 1-2                                                                                                    | $REF\ 2\text{-}17,\ UG\ 7\text{-}6$                                        |
| Internal storage, <i>REF</i> 5-228 to 5-230                                                              | Letters                                                                    |
| INTERRUPT/DO keys, DOCSUP 1-7                                                                            | in string literals, $REF$ 2-3                                              |
| @ (Invoke Command File) Command                                                                          | in table strings, $REF$ 5-63                                               |
| See AT                                                                                                   | treatment of, $REF$ 1-4                                                    |
| : (Invoke procedure)                                                                                     | treatment with CONTAINING, REF 2-18                                        |
| See Colon                                                                                                | Level numbers                                                              |
| Invoking                                                                                                 | in field definition, $REF$ 4-1, 4-2 to 4-3                                 |
| an ADT session, INTRO 3-6                                                                                | rules for assigning, REF 4-3                                               |
| command files, REF 5-13 to 5-14                                                                          | valid values, REF 5-61                                                     |
| DATATRIEVE, INTRO 2-1, UG 2-1 to 2-2                                                                     | Line pointer, $UG$ 17-2                                                    |
| procedures, $REPORT$ 1-7, $REF$ 1-7, 5-10 to                                                             | Linking  DOCSIIP 3.5                                                       |
| 5-12, 5-58                                                                                               | programs, <i>DOCSUP</i> 3-5 with Call Interface modules, <i>DOCSUP</i> 1-3 |
| tables, $REF$ 5-64                                                                                       | with LCPOS, DOCSUP 1-3                                                     |
|                                                                                                    | with NCPOS, DOCSUP 1-3                                                     |
|                                                                                                    | Lists, REF 2-19                                                            |
|                                                                                                    | as record source, REF 3-3                                                  |
|                                                                                                    | ab record bourse, tilli o o                                                |

| Lists, (cont.)                                       | Loops, (cont.)                                          |  |  |
|------------------------------------------------------|---------------------------------------------------------|--|--|
| changing length of, $UG$ 5-17 to 5-18                | REPEAT statement, $REF$ 1-3, 5-181                      |  |  |
| creating with OCCURS FOR, REF 5-48                   | WHILE statement, $\stackrel{,}{REF}$ 1-3, 5-233 to 5-23 |  |  |
| defining fixed occurrences, $UG$ 5-14 to 5-15        | Lowercase letters                                       |  |  |
| defining variable occurrences, $UG$ 5-15 to          | conversion of, REF 1-4                                  |  |  |
| 5-17                                                 | in string literals, <i>REF</i> 2-3                      |  |  |
| defining with OCCURS clause, <i>REF</i> 5-148 to     | LT                                                      |  |  |
| 5-151, <i>UG</i> 5-13 to 5-18                        | See LESS_THAN relational operator                       |  |  |
| modifying, $REF$ 3-4                                 | LUN                                                     |  |  |
| nesting to form sublists, $UG$ 5-17                  | See Logical Unit Numbers                                |  |  |
| printing, $REPORT$ 3-17 to 3-18                      | LUNMAP                                                  |  |  |
| Lists, in records                                    | storage area, $DOCSUP$ 3-3, 3-4                         |  |  |
| $See\ Hierarchies$                                   | LUNMAP, area for LUN specification, CALL                |  |  |
| Literals, $REPORT$ 2-12, $REF$ 2-2 to 2-3            | 3-7                                                     |  |  |
| character string, $REF$ 2-2 to 2-3                   | LUNs                                                    |  |  |
| hyphens in, $REF$ 2-2                                | $See\ Logical\ Unit\ Numbers$                           |  |  |
| in detail lines, $REPORT$ 2-11                       |                                                         |  |  |
| numeric, $REF$ 2-3                                   | R.A.                                                    |  |  |
| printing, $REF$ 5-159                                | M                                                       |  |  |
| Local Call Interface, DOCSUP 1-1, 1-2                | M (month letter)                                        |  |  |
| initializing, DOCSUP 3-5                             | edit string character, REF 5-102                        |  |  |
| installation file for, DOCSUP 3-5                    | MACRO-11 assembly language, CALL 8-8                    |  |  |
| LCPOS module, DOCSUP 1-3, 1-7, 3-4                   | MAIN SCREEN key, DOCSUP 1-6                             |  |  |
| requirements for using, DOCSUP 1-3                   | MAJOR_MINOR allocation, REF 5-20, CALL                  |  |  |
| using, DOCSUP 1-4                                    | 2-4                                                     |  |  |
| Local variables, <i>UG</i> 11-4 to 11-5              | MAJOR_MINOR data alignment, DOCSUP                      |  |  |
| effect on context stack, $UG$ 12-7                   | 1-6                                                     |  |  |
| Lock types, $UG$ 20-2                                | MAX clause, <i>UG</i> 5-17, 6-7                         |  |  |
| Log files                                            | in DEFINE FILE command, REF 5-51                        |  |  |
| closing, REF 5-153                                   | MAX statistical function, <i>REPORT</i> 2-18 to         |  |  |
| DDMF, DOCSUP 3-6                                     | 2-19, REF 2-11                                          |  |  |
| opening, $REF$ 5-152                                 | in AT BOTTOM statement (RW), REF 5-187                  |  |  |
| PROCALDTR, DOCSUP 3-6                                | in AT TOP statement (RW), REF 5-189                     |  |  |
| Logical names, <i>DOCSUP</i> 1-2, 1-5, 1-6, 2-1, 2-3 | Memory, conserving                                      |  |  |
| to 2-4                                               | See Optimizing workspace                                |  |  |
| APPL\$DIR, DOCSUP 2-3, 2-4                           | Menu interface, example, CALL 5-1                       |  |  |
| assigning, DOCSUP 2-4                                | Menus                                                   |  |  |
| CALDTR\$INI, DOCSUP 3-5                              | creating with the Call Interface, CALL 1-5              |  |  |
| CALDTR\$LOG, DOCSUP 3-6                              | Messages, obtaining, DTMSG, CALL 4-17,                  |  |  |
| DDMF\$LOG, DOCSUP 3-6                                | 8-21                                                    |  |  |
| DTR\$DIC, DOCSUP 2-4, 2-5                            | MIN statistical function, <i>REPORT</i> 2-18 to         |  |  |
| DTR\$INI, DOCSUP 2-4                                 | 2-19, REF 2-11                                          |  |  |
| in DEFINE DOMAIN command, DOCSUP                     | in AT BOTTOM statement (RW), REF 5-187                  |  |  |
| 2-4                                                  |                                                         |  |  |
|                                                      | in AT TOP statement (RW), REF 5-189                     |  |  |
| rules for using, DOCSUP 2-3                          | Minus sign (–)                                          |  |  |
| using, DOCSUP 2-4                                    | edit string character, <i>REF</i> 5-109                 |  |  |
| Logical Unit Numbers                                 | floating edit string character, REF 5-111               |  |  |
| allocating, DOCSUP 3-2, CALL 3-7, 3-8f               | in arithmetic expressions, REF 2-14                     |  |  |
| Logical unit numbers                                 | MODIFY access mode, REF 5-170                           |  |  |
| allocating, DOCSUP 3-2                               | MODIFY statement, $REF$ 5-136 to 5-147, $UG$            |  |  |
| Loops                                                | 1-3, 2-5                                                |  |  |
| ABORT statement in, REF 5-15                         | access mode required, REF 5-172                         |  |  |
| FOR statement, $REF$ 1-3, 5-126 to 5-129             | ALL, <i>INTRO</i> 7-8 to 7-9                            |  |  |
|                                                      | assigning field values with, <i>REF</i> 5-23, 5-26      |  |  |

| MODIFY statement (cont.)                           | NEW_PAGE, (cont.)                                 |  |  |
|----------------------------------------------------|---------------------------------------------------|--|--|
| changing fields, $UG$ 6-2                          | in AT TOP statement (RW), REF 5-189               |  |  |
| effect of ABORT statement, $REF$ 5-16              | print list element, REF 5-160                     |  |  |
| preventing, $INTRO~7$ -5 to $7$ -6                 | RW print list element, REF 5-193                  |  |  |
| VERIFY clause, <i>REF</i> 5-217                    | NEW_SECTION                                       |  |  |
| with lists, $REF$ 3-4                              | in AT BOTTOM statement (RW), REF 5-187            |  |  |
| Modifying                                          | in AT TOP statement (RW), REF 5-189               |  |  |
| access control list, REF 5-66 to 5-68              | RW print list element, REF 5-193                  |  |  |
| data, <i>INTRO</i> 7-1 to 7-10                     | NEXT                                              |  |  |
| domains, REF 5-46                                  | in SELECT, REF 5-197, 5-198                       |  |  |
| key fields, <i>REF</i> 5-51                        | 9 (numeric)                                       |  |  |
| procedures, $REF$ 5-58                             | edit string character, REF 5-107                  |  |  |
| record definitions, $REF$ 5-62                     | picture string character, REF 5-156               |  |  |
| records in indexed files, REF 5-53                 | NO CHANGE, $UG$ 6-7                               |  |  |
| records in sequential files, <i>REF</i> 5-53       | in DEFINE FILE command, REF 5-51                  |  |  |
| selected record, INTRO 7-4 to 7-6                  | NO DUP, <i>UG</i> 6-8                             |  |  |
| tables, $REF$ 5-65                                 | in DEFINE FILE command, REF 5-51                  |  |  |
|                                                    | Node specification, CALL 2-1, 8-17                |  |  |
| Al                                                 | NOT BETWEEN relational operator, REF              |  |  |
| N                                                  | 2-17                                              |  |  |
| N (month number)                                   | NOT Boolean operator, INTRO 6-5, REF 2-20,        |  |  |
| edit string character, REF 5-102                   | UG 7-9                                            |  |  |
| NAME command line, DOCSUP 2-5                      | NOT BT                                            |  |  |
| Names, <i>REF</i> 1-5 to 1-6                       | See NOT BETWEEN relational operator               |  |  |
| APPL\$DIR logical, DOCSUP 2-3                      | NOT CONT                                          |  |  |
| CALDTR\$INI logical, DOCSUP 3-5                    | See NOT CONTAINING relational operator            |  |  |
| CALDTR\$LOG logical, DOCSUP 3-6                    | NOT CONTAINING relational operator, REF           |  |  |
| continuing, REF 1-6                                | 2-17                                              |  |  |
| DDMF\$LOG logical, DOCSUP 3-6                      | NOT EQUAL relational operator, $UG$ 7-4           |  |  |
| DTR\$DIC logical, DOCSUP 2-4                       | NOT IN relational operator, REF 2-17, UG          |  |  |
| DTR\$INI logical, DOCSUP 2-4                       | 13-5                                              |  |  |
| logical, <i>DOCSUP</i> 2-1, 2-3 to 2-4             | NOT_EQUAL relational operator, INTRO 6-4,         |  |  |
| PRO/DATATRIEVE file, DOCSUP 2-2                    | REF 2-17                                          |  |  |
| reserved, DOCSUP 2-2                               | Numeric fields, $UG$ 5-10                         |  |  |
| rules for, REF 1-5                                 | edit string characters, <i>REF</i> 5-107 to 5-113 |  |  |
| Naming                                             | picture string characters, REF 5-156              |  |  |
| application files, DOCSUP 2-2                      | Numeric literals                                  |  |  |
| application installation files, <i>DOCSUP</i> 2-5, | See Literals                                      |  |  |
| 3-6                                                |                                                   |  |  |
| directories, DOCSUP 2-2                            |                                                   |  |  |
| volumes, $DOCSUP$ 2-2                              | 0                                                 |  |  |
| Naming fields                                      | Object module libraries, CALL 3-7                 |  |  |
| using the ADT command, INTRO 3-2                   | Obtaining messages, DTMSG, CALL 4-17,             |  |  |
| Naming reports, REPORT 1-4                         | 8-21                                              |  |  |
| NC11M                                              | Obtaining print lines, DTLINE, CALL 4-17,         |  |  |
| object module, DOCSUP 1-7                          | 8-20                                              |  |  |
| NCPOS object module, DOCSUP 1-3, 1-7, 3-4          | Obtaining records from DATATRIEVE,                |  |  |
| NCRSTS                                             | DTGETP, CALL 4-26, 8-14                           |  |  |
| object module, DOCSUP 1-7                          | OCCURS clause, REPORT 3-15, REF 5-148 to          |  |  |
| NE                                                 | 5-151, <i>UG</i> 5-13 to 5-18                     |  |  |
| See NOT_EQUAL relational operator                  | defining hierarchical records, <i>UG</i> 5-13     |  |  |
| NEW_PAGE, <i>REPORT</i> 3-10, 3-13                 | fixed number of occurrences, REF 5-148 to         |  |  |
| in AT BOTTOM statement (RW), REF 5-187             | 5-149, <i>UG</i> 5-14 to 5-15                     |  |  |
| •                                                  | in field definition, REF 4-7                      |  |  |

| OCCURS clause, (cont.)                        | PASCAL, DOCSUP 3-4                                |  |
|-----------------------------------------------|---------------------------------------------------|--|
| variable number of occurrences, REF 5-150     | Passing command lines to DATATRIEVE,              |  |
| to 5-151, $UG$ 5-15 to 5-17                   | DTCMD, <i>CALL</i> 4-14, 8-9                      |  |
| OCCURS DEPENDING clause                       | Passing end-of-file marker, DTPEOF, CALL          |  |
| changing list length, $UG$ 5-17               | 4-28, 8-23                                        |  |
| OCCURS FOR clause, $UG$ 14-2                  | Passing records from DATATRIEVE, DTGETP,          |  |
| in DEFINE DOMAIN command, REF 5-48            | CALL 8-14                                         |  |
| ODL file type, DOCSUP 3-2                     | Passing records to DATATRIEVE, DTPUTP,            |  |
| OF rse clause                                 | CALL 4-28, 8-25                                   |  |
| targeting record streams, $UG$ 12-21 to 12-22 | Passing values to DATATRIEVE, DTPVAL,             |  |
| OPEN command, <i>REF</i> 5-152 to 5-154       | $CALL\ 4-22,\ 8-27$                               |  |
| Operating systems                             | Passwords                                         |  |
| for DATATRIEVE, UG 1-1                        | keys, $UG$ 20-2                                   |  |
| Operators                                     | specifing to the Remote Terminal Interface,       |  |
| arithmetic, $REF$ 2-14, 2-14t                 | CALL 2-1                                          |  |
| Boolean, <i>REF</i> 2-20 to 2-21              | Percent sign (%)                                  |  |
| relational, <i>REF</i> 2-17 to 2-20, 2-20t    | edit string character, REF 5-110                  |  |
| Optimizing                                    | Period                                            |  |
| response time, $UG$ 18-5 to 18-8              | in DECLARE statement, REF 5-38                    |  |
| SHOW SPACE command, REF 5-207                 | in DEFINE DOMAIN clause, REF 5-48                 |  |
| with keyed access, UG 18-5 to 18-8            | in DEFINE RECORD command, REF 5-61                |  |
| workspace, $UG$ 18-4 to 18-5                  | in field definition, REF 4-1, UG 5-4              |  |
| Options, for DTINIT, CALL 8-16, 8-17t         | PERSONNEL sample domain, UG 2-2, 2-3              |  |
| OR Boolean operator, INTRO 6-5, REF 2-20,     | record data items, $UG$ 5-2F                      |  |
| UG7-9                                         | PERSONNEL_REC                                     |  |
| Output                                        | record level numbers, $UG\ 5	ext{-}4$             |  |
| controlling, $UG$ 19-1 to 19-5                | sample record definition, $UG~5	ext{-}2	ext{F}$   |  |
| default settings, $UG$ 19-1                   | PICTURE clause, REF 5-155 to 5-157, UG            |  |
| Overlay descriptor files                      | 5-10                                              |  |
| creating, $DOCSUP$ 3-2                        | alphanumeric fields, $REF\ 5	ext{-}156$           |  |
| editing, $DOCSUP$ 3-2, 3-4 to 3-5             | in DECLARE statement, $REF$ 5-38                  |  |
| sample, $DOCSUP$ 3-5                          | in field definition, $REF~4	ext{-}7,UG~5	ext{-}4$ |  |
| Overlays, CALL 3-9                            | numeric fields, $REF$ 5-156                       |  |
| OWNERS sample domain, $UG$ 2-2                | restrictions, $REF$ 2-3                           |  |
|                                               | Picture string characters                         |  |
| P                                             | 9 (numeric), <i>REF</i> 5-156                     |  |
|                                               | P (decimal scaling), REF 5-157                    |  |
| P (decimal scaling)                           | S (sign), REF 5-157                               |  |
| picture string character, <i>REF</i> 5-157    | V (decimal point), REF 5-157                      |  |
| PAB                                           | X (alphanumeric), REF 5-156                       |  |
| $See\ Professional\ Application\ Builder$     | Plus sign (+)                                     |  |
| PACKED data type                              | edit string character, REF 5-109                  |  |
| See COMP-3 data type                          | floating edit string character, REF 5-111         |  |
| Page format, REPORT 2-4 to 2-7                | Pool space                                        |  |
| length, $REPORT$ 2-6                          | See Workspace                                     |  |
| width, REPORT 1-6, 2-2, 2-5                   | Ports, CALL 4-24f, 8-14                           |  |
| Page numbers, REPORT 2-7                      | declaring temporary, <i>REF</i> 5-41 to 5-42      |  |
| suppressing, REPORT 2-10                      | defining, REF 5-55 to 5-56                        |  |
| Parentheses PEF 9.14                          | definition of, CALL 4-24                          |  |
| in arithmetic expressions, <i>REF</i> 2-14    | global, REF 5-42                                  |  |
| in Boolean expressions, REF 2-21              | local, REF 5-42<br>Primary index key INTRO 3-3    |  |
|                                               |                                                   |  |

| Print items                                                                          | Procedures (cont.)                                                 |
|--------------------------------------------------------------------------------------|--------------------------------------------------------------------|
| column position of, <i>REPORT</i> 2-13 to 2-14 cross tabulations, <i>REPORT</i> 3-14 | including command files in, REF 5-13                               |
| edit string format, REPORT 2-14 to 2-15                                              | invoking, <i>REF</i> 1-7, 5-10 to 5-12, 5-58, <i>UG</i> 9-2 to 9-3 |
| order of, <i>REPORT</i> 2-13                                                         | locating errors, $UG$ 9-5 to 9-6                                   |
| Print lines, obtaining, DTLINE, <i>CALL</i> 4-17,                                    | maintaining, $UG$ 9-13 to 9-15                                     |
| 8-20                                                                                 | modifying, REF 5-58                                                |
| PRINT statement, INTRO 6-1, REF 5-158 to                                             | nesting, $REF$ 5-10, $UG$ 9-8 to 9-9                               |
| 5-165, <i>UG</i> 1-3                                                                 | REPEAT statements in, REF 5-182                                    |
| access mode required, REF 5-172                                                      | samples, $UG$ 9-6 to 9-8                                           |
| creating reports with, INTRO 9-1                                                     | SET ABORT/SET NO ABORT, UG 9-12                                    |
| defaults, REF 5-162                                                                  | showing, $REF$ 5-207                                               |
| displaying data with, INTRO 6-5 to 6-10                                              | stopping execution of, <i>REF</i> 5-15                             |
| lists, $UG$ 15-7                                                                     | using with the Call Interface, CALL 1-5                            |
| print list elements, REF 5-160t                                                      | PRODTR.DIC                                                         |
| print list modifiers, REF 5-161t                                                     | dictionary file, DOCSUP 2-4                                        |
| retrieving data, $UG$ 2-3 to 2-4                                                     | PRODTR.TSK                                                         |
| PRINT statement (Report Writer), $REPORT$                                            | $interactive\ PRO/DATATRIEVE, DOCSUP$                              |
| 1-3, 1-3, 1-4, 2-1, <i>REF</i> 5-192 to 5-194                                        | 1-1, 1-2, 2-5                                                      |
| detail lines, $REPORT$ 2-11                                                          | Professional Application Builder (PAB),                            |
| order of print items, $REPORT$ 2-13                                                  | DOCSUP 3-2                                                         |
| Privileges                                                                           | Prompting expressions, CALL 4-22                                   |
| access codes, REF 5-67t                                                              | Prompting value expressions, <i>REPORT</i> 1-6 to                  |
| assigning, UG 20-10                                                                  | 1-7, 2-12, <i>REF</i> 2-10 to 2-11                                 |
| defining with DEFINEP, REF 5-66 to 5-68                                              | as print item, REPORT 2-11                                         |
| showing, REF 5-209 to 5-210                                                          | for page width, REPORT 2-5                                         |
| PRO/DATATRIEVE                                                                       | for report length, REPORT 2-6                                      |
| file names, DOCSUP 2-2                                                               | for storing and modifying values, <i>REF</i> 1-9,                  |
| message file, DOCSUP 2-5                                                             | UG 2-5                                                             |
| task image, <i>DOCSUP</i> 2-5<br>PRO/DDMF                                            | for syntax, REF 1-9 forming, REF 2-10                              |
| Distributed Data Manipulation Facility,                                              | in Boolean expressions, <i>REF</i> 2-18                            |
| DOCSUP 1-2                                                                           | in loops, REF 2-10                                                 |
| PRO/DECnet                                                                           | Prompts, <i>REF</i> 1-8 to 1-9                                     |
| on a Professional, DOCSUP 1-2, 1-3                                                   | CON>, REF 1-8, UG 2-4                                              |
| PRO/RDT                                                                              | DFN>, $REF$ 1-8, $UG$ 2-4                                          |
| Remote Data Transfer, DOCSUP 1-1, 1-2                                                | DTR>, REF 1-8, UG 2-4                                              |
| PROCALDTR.TSK                                                                        | IN>, <i>REF</i> 1-8, 1-12, 5-82, 5-90                              |
| Callable PRO/DATATRIEVE, DOCSUP 1-1,                                                 | QED > REF 1-8, 1-11, 5-80                                          |
| 1-4                                                                                  | ${ m REMDTR}{>}, REF$ 1-12                                         |
| Procedures, <i>UG</i> 1-4, 9-1 to 9-15                                               | RW>, REPORT 1-5, REF 1-8, UG 2-4                                   |
| aborting, $UG$ 9-12                                                                  | syntax, $UG$ 2-5                                                   |
| comments in, $UG$ 9-5                                                                | PROTECTED access option, REF 5-169                                 |
| compared with command files, $UG~10$ -1                                              | Protecting dictionary tables, UG 13-9                              |
| contents, $UG$ 3-1, 9-3 to 9-5                                                       |                                                                    |
| defining, $REF$ 1-7, 5-57 to 5-59, $UG$ 9-1 to                                       | Q                                                                  |
| 9-2                                                                                  |                                                                    |
| deleting, $REF$ 5-69, $UG$ 9-14 to 9-15                                              | QCPRS utility                                                      |
| displaying, $UG$ 9-13                                                                | conserving disk space, $UG$ 21-4 to 21-5                           |
| editing, <i>REF</i> 5-80 to 5-85, <i>UG</i> 9-13                                     | data dictionary compression, UG 21-4                               |
| for reports, REPORT 2-19                                                             | defaults, UG 21-5                                                  |
| in compound statements, $UG$ 9-10 to 9-12                                            | improving performance, UG 21-4                                     |
|                                                                                      | invoked by Digital Command Language, $UG$                          |
|                                                                                      | 21-4                                                               |

| QED> prompt, <i>REF</i> 1-8, 1-11, 5-80, <i>UG</i> 17-3 to 17-14 | Record definition (cont.)<br>SIGN clause, <i>REF</i> 5-211 to 5-212 |  |  |
|------------------------------------------------------------------|---------------------------------------------------------------------|--|--|
| Qualified field names, REF 2-6                                   | steps in writing, $UG$ 5-1 to 5-218                                 |  |  |
| Query names, INTRO 3-2                                           | using OCCURS clause, UG 5-13                                        |  |  |
| specifying, $UG$ 5-11 to 5-12                                    | VALID IF clause, <i>REF</i> 5-231 to 5-232, <i>UG</i>               |  |  |
| using, REF 2-6                                                   | 12-8                                                                |  |  |
|                                                                  | Record names                                                        |  |  |
| QUERY.DIC default dictionary, UG 21-1                            |                                                                     |  |  |
| QUERY.INI file, UG 2-2                                           | qualifying, REF 2-6                                                 |  |  |
| sample, UG 2-3                                                   | Record selection expression, <i>INTRO</i> 6-2 to 6-5,               |  |  |
| SET DICTIONARY in, UG 2-3                                        | REF 2-22, UG 7-1 to 7-10                                            |  |  |
| SET GUIDE in, UG 2-3                                             | accessing records, UG 7-2                                           |  |  |
| QUERY_HEADER clause, REF 5-166 to                                | ALL clause, <i>REF</i> 3-4, <i>UG</i> 7-2                           |  |  |
| 5-167, <i>UG</i> 5-9                                             | Boolean expressions, UG 7-4 to 7-6                                  |  |  |
| in field definition, REF 4-4, 4-7                                | context variable in, REF 3-6                                        |  |  |
| QUERY_NAME clause, REF 5-168, UG 5-9                             | definition, $UG$ 7-1                                                |  |  |
| in field definition, REF 4-4, 4-7                                | FIRST n clause, <i>REF</i> 3-4, <i>UG</i> 7-1 to 7-3                |  |  |
| Question mark (?)                                                | format, $REF$ 3-1                                                   |  |  |
| used in Guide Mode, $UG$ 2-8                                     | limiting the number, $UG$ 7-3                                       |  |  |
| QUIT command, $UG$ 17-8                                          | record source, $REF$ 3-2 to 3-4                                     |  |  |
| QUIT command (Editor), REF 5-93 to 5-94                          | retrieving field values, $UG\ 5	ext{-}8$                            |  |  |
| Quotation marks                                                  | SORTED BY clause, <i>REF</i> 3-5, 3-7, <i>UG</i> 7-1,               |  |  |
| around string literals, $REF$ 2-2                                | 7-9 to 7-10                                                         |  |  |
| in string literals, $REF$ 2-2                                    | tables, $UG$ 7-7                                                    |  |  |
| QXTR utility, <i>REF</i> 5-119, <i>UG</i> 21-6 to 21-7           | WITH clause, <i>REF</i> 3-6, <i>UG</i> 7-1, 7-4 to 7-9              |  |  |
| creating command files, $UG~21$ -6                               | record selection expression                                         |  |  |
| $\overline{	ext{transferring data dictionary objects}}, UG$      | tables, $UG$ 13-5                                                   |  |  |
| 21-6                                                             | Record stream, INTRO 6-1, UG 7-1                                    |  |  |
|                                                                  | displaying fields, INTRO 6-9 to 6-10                                |  |  |
| D.                                                               | erasing, $INTRO$ 8-2, 8-3                                           |  |  |
| R                                                                | forming, <i>INTRO</i> 6-2 to 6-5, <i>REF</i> 3-1                    |  |  |
| Range specifiers                                                 | from collections, $REF$ 3-2                                         |  |  |
| in editing commands, REF 5-83t                                   | from domains, $REF$ 3-2                                             |  |  |
| READ access mode, REF 5-170                                      | from lists, $REF$ 3-3                                               |  |  |
| READY                                                            | limiting, INTRO 6-2 to 6-6                                          |  |  |
| in SHOW command, REF 5-207                                       | modifying fields, INTRO 7-9 to 7-10                                 |  |  |
| READY command, INTRO 2-4 to 2-5,                                 | modifying records in, INTRO 7-9 to 7-10                             |  |  |
| REPORT 2-2, REF 5-169 to 5-174                                   | naming, REF 3-6                                                     |  |  |
| gaining access to domains, $UG$ 1-3                              | sorting, <i>INTRO</i> 6-6 to 6-9, <i>REF</i> 3-7                    |  |  |
| retrieving data, $UG$ 2-3 to 2-4                                 | specifying conditions, <i>REF</i> 3-6                               |  |  |
| with PRINT statement, REF 5-159                                  | specifying number, <i>REF</i> 3-4                                   |  |  |
| REAL data type                                                   | stopping display, INTRO 6-10                                        |  |  |
| See COMP-1 data type                                             | Record streams                                                      |  |  |
| Record definition                                                | context block, $UG$ 12-6 to 12-7                                    |  |  |
|                                                                  | Records                                                             |  |  |
| changing, <i>UG</i> 16-1 to 16-9                                 | comparing, UG 7-4 to 7-6                                            |  |  |
| contents, UG 3-1                                                 | components of, REF 1-9                                              |  |  |
| field definitions within, $UG$ 5-3 to 5-11                       | defining, <i>REF</i> 1-10, 4-1 to 4-9, 5-60 to 5-62,                |  |  |
| modifying, REF 5-62                                              | UG 1-2, 5-1 to 5-18                                                 |  |  |
| OCCURS clause, <i>REF</i> 5-148 to 5-151                         | ,                                                                   |  |  |
| PICTURE clause, REF 5-155 to 5-157                               | deleting, REF 5-69, UG 6-2                                          |  |  |
| QUERY_HEADER clause, REF 5-166 to                                | editing, REF 5-80 to 5-85                                           |  |  |
| 5-167                                                            | establishing a single record context, <i>REF</i>                    |  |  |
| QUERY_NAME clause, REF 5-168                                     | 5-198                                                               |  |  |
| REDEFINES clause, REF 5-175 to 5-176                             | example data items, $UG$ 5-2F flat. $UG$ 5-13F                      |  |  |
|                                                                  | ロるし、(ノ(チャ)・1・)ド                                                     |  |  |

| Records (cont.)                                             | REPEAT statement, $REF$ 5-180 to 5-182, $UG$                                  |  |
|-------------------------------------------------------------|-------------------------------------------------------------------------------|--|
| forming streams, $REF$ 3-1                                  | 8-1 to 8-3                                                                    |  |
| grouping, $UG$                                              | BEGIN-END statement in, REF 5-32                                              |  |
| hierarchical, $REF$ 2-19, $UG$ 5-13 to 5-18                 | declaring variables in, $\overrightarrow{REF}$ 5-39                           |  |
| limiting access, $UG$ 14-2                                  | invoking procedures with, REF 5-10                                            |  |
| limiting fields in a, $UG$ 14-3                             | nesting in procedures, REF 5-182                                              |  |
| logical, REF 4-1                                            | with STORE statement, REF 5-217                                               |  |
| modifying, UG 6-2                                           | REPLACE command, $UG^{'}17-8$ to 17-10                                        |  |
| passing to DATATRIEVE, DTPUTP, CALL                         | REPLACE command (Editor), REF 5-94 to                                         |  |
| 4-28, 8-25                                                  | 5-96                                                                          |  |
| removing from collections, <i>REF</i> 5-75 to 5-79          | Report header, REPORT 2-7 to 2-10                                             |  |
| retrieving from DATATRIEVE, DTGETP,                         | REPORT statement, $REPORT$ 1-4, 1-5, 2-1,                                     |  |
| CALL 4-26, 8-14                                             | 2-2 to 2-3, <i>REF</i> 5-183 to 5-186, <i>UG</i> 1-3                          |  |
| rules for naming, $UG$ 5-3                                  | access mode required, REF 5-172                                               |  |
| sample definition, $UG$ 5-2F                                | identifying data, REPORT 2-2                                                  |  |
| selecting, <i>REF</i> 5-197 to 5-201                        | retrieving data, UG 2-3 to 2-4                                                |  |
| showing, <i>REF</i> 5-207                                   | selecting output medium, REPORT 2-19 to                                       |  |
| sorting, <i>REF</i> 5-213 to 5-214                          | 2-21                                                                          |  |
| storing, <i>REF</i> 5-215 to 5-214                          | Report Writer, REF 1-11                                                       |  |
| transferring, <i>CALL</i> 4-24 to 4-33                      | AT BOTTOM statement, <i>REF</i> 5-186 to 5-188                                |  |
| with missing values, INTRO 5-3                              | AT BOTTOM statement, NET 5-100 to 5-100 AT BOTTOM statement summary elements, |  |
| REDEFINES clause, REF 5-175 to 5-176, UG                    | REF 5-187t                                                                    |  |
| 5-9                                                         | AT TOP statement, REF 5-188 to 5-191                                          |  |
| in field definition, REF 4-7                                | AT TOP statement, NET 3-188 to 3-191 AT TOP statement header and summary      |  |
| Relational operators, <i>INTRO</i> 6-4t, <i>REF</i> 2-17 to |                                                                               |  |
|                                                             | elements, REF 5-189t                                                          |  |
| 2-20, 2-20t, <i>UG</i> 7-4 to 7-8                           | invoking, REPORT 1-5, 2-2 to 2-3, REF                                         |  |
| summary of, UG 7-8T                                         | 5-183 to 5-186                                                                |  |
| RELEASE command, INTRO 6-20, REF 5-177                      | print list elements, REF 5-193t                                               |  |
| to 5-179, <i>UG</i> 1-3                                     | print list modifiers, REF 5-193t                                              |  |
| Releasing                                                   | PRINT statement, REF 5-192 to 5-194                                           |  |
| domains and collections, <i>REF</i> 5-123 to 5-125          | prompt, REF 1-8                                                               |  |
| global variables, REF 5-39, 5-40                            | SET statement, REF 5-194 to 5-196                                             |  |
| local variables, REF 5-39                                   | REPORT_HEADER, REPORT 3-12, 3-13                                              |  |
| REMDTR, CALL 1-1, 1-3                                       | in AT TOP statement (RW), REF 5-189                                           |  |
| Remote Access Interface, REF 1-12                           | Reports, INTRO 9-1 to 9-6                                                     |  |
| Remote Call Interface, DOCSUP 1-1                           | cross tabulations, REPORT 3-13 to 3-14                                        |  |
| See Call Interface                                          | dating, REPORT 2-7, 2-9                                                       |  |
| installation file for, DOCSUP 3-5                           | designing, REPORT 2-1 to 2-21                                                 |  |
| NCPOS module, DOCSUP 1-3, 1-7, 3-4                          | general features, INTRO 9-1 to 9-2                                            |  |
| requirements for using, DOCSUP 1-3                          | hierarchical records, REPORT 3-15 to 3-16                                     |  |
| specifying LUNs for, DOCSUP 3-2                             | naming, REPORT 2-1, 2-7                                                       |  |
| using, DOCSUP 1-4                                           | output to disk file, INTRO 9-5                                                |  |
| Remote Terminal Interface, REF 1-12, UG 1-6                 | output to line printer, INTRO 9-5                                             |  |
| to 1-7, CALL 1-1                                            | page numbers, REPORT 2-7                                                      |  |
| advantages of, CALL 1-3                                     | periodic, REPORT 1-1                                                          |  |
| copying domains, CALL 2-3 to 2-4                            | print list options, INTRO 9-5                                                 |  |
| example, CALL 2-2, 2-3, 2-5                                 | query, REPORT 1-1                                                             |  |
| exiting, CALL 2-2                                           | sample, REPORT 1-2                                                            |  |
| invoking, CALL 2-1                                          | saving specifications, INTRO 9-6                                              |  |
| prompt, REF 1-12                                            | special page headings, REPORT 3-12 to 3-13                                    |  |
| specifying a node, CALL 2-1                                 | specification, INTRO 9-2 to 9-5, REPORT                                       |  |
| specifying an account, CALL 2-1                             | 1-4 to 1-5, 2-1 to 2-2                                                        |  |
| testing DATATRIEVE, CALL 2-2 to 2-3                         | title page, REPORT 3-10 to 3-12                                               |  |
| using REMDTR, CALL 1-3                                      | writing, $REF$ 5-183 to 5-186                                                 |  |

Reserved names, DOCSUP 2-2 SELECT statement, (cont.) Response time SHOW command with, *INTRO* 7-3 to 7-4 reducing with QCPRS utility, UG 21-4 with DROP statement, REF 5-198 Restructuring domains Semicolon, REF 1-6 examples, UG 16-1 to 16-9 in DECLARE PORT statement, REF 5-41 Retrieving data, INTRO 6-1 to 6-21, UG 2-3 to in DEFINE DOMAIN clause, REF 5-48 in DEFINE PORT command, REF 5-55 displaying all records, INTRO 6-1 in DEFINE RECORD command, REF 5-61 Retrieving messages, DTMSG, CALL 4-17, in DELETE command, REF 5-69 in domain definition, REF 5-46 Retrieving print lines, DTLINE, CALL 4-17, with DEFINE DOMAIN command, UG 4-2 with DELETE command, UG 21-3 Retrieving records from DATATRIEVE, Sequence numbers, UG 20-2 DTGETP, CALL 4-26, 8-14 Sequential files, INTRO 3-3 to 3-4, REF 1-10, RETURN key, REF 1-6 UG 6-1 to 6-7 compared with indexed, UG 6-2T RMS domains defining, REF 5-45 to 5-47 creating, *REF* 5-51, 5-52 RMS facility defining, UG 6-3 to 6-4 capabilities, UG 6-1 to 6-3 MODIFY statement with, INTRO 8-3 ROOT line modifying, INTRO 7-1 to 7-6 in ODL files, DOCSUP 3-5 modifying records in, REF 5-53 SET ABORT command, REF 5-202, 5-204, UG Routines, CALL 8-8 to 8-29 DTCMD, CALL 4-14, 8-9 10-5, 19-4 effect on ABORT statement, REF 5-15, UG DTCONT, CALL 4-27, 4-28, 8-11 DTFINI, CALL 4-34, 8-13 19-4DTGETP, CALL 4-26, 8-14 with REPEAT statement, REF 5-181 SET COLUMNS\_PAGE command, REF 5-202, DTINIT, CALL 4-13, 8-16 5-204, UG 19-1 to 19-4 DTLINE, CALL 4-17, 8-20 SET command, *REF* 5-202 to 5-205 DTMSG, CALL 4-17, 8-21 terminal control, UG 1-3 DTPEOF, CALL 4-28, 8-23 DTPUTP, CALL 4-28, 8-25 SET DICTIONARY command, REF 5-203, DTPVAL, CALL 4-22, 8-27 5-204, UG 3-3 in QUERY.INI file, UG 2-3 DTUNWD, CALL 4-34, 8-29 SET GUIDE command, INTRO 4-3, REF RSE 5-203, UG 2-8, 10-2 See Record selection expression RUN command line, DOCSUP 2-5 in QUERY.INI file, UG 2-3 SET NO ABORT command, REF 5-202, 5-204, Running programs that call DATATRIEVE, CALL 3-1 to 3-9 SET NO PROMPT command, REPORT 1-3, RW> prompt, *REF* 1-8, *UG* 2-4 REF 5-203 SET PROMPT command, REF 5-203, UG 19-4 S SET statement (Report Writer), REPORT 1-4, S (sign) *REF* 5-194 to 5-196 picture string characters, REF 5-157 COLUMNS\_PAGE, INTRO 9-3, REPORT Sample editing session, UG 17-13 to 17-14 2-2, 2-5, REF 5-194 Sample report, REPORT 1-2 DATE, *REPORT* 2-9, *REF* 5-196 Saving reports LINES\_PAGE, REPORT 2-5 to 2-6, REF using command files, *REPORT* 1-7 to 1-8 using procedures, REPORT 1-6 to 1-7 5-194 MAX\_LINES, REPORT 2-6 to 2-7, REF dictionary definitions, UG 20-1 to 20-11 MAX\_PAGES, REPORT 2-6 to 2-7, REF SELECT statement, INTRO 7-1 to 7-5, REF 5-197 to 5-201 5-194 forms of, INTRO 7-2 to 7-3 NO DATE, REPORT 2-10

SET statement (Report Writer), (cont.) SORT statement, *REF* 5-213 to 5-214, *UG* 1-3 NO NUMBER, REPORT 2-10 access mode required, REF 5-172 ASCENDING order, REF 5-213, 5-223 NUMBER, REF 5-196 REPORT\_NAME, *REPORT* 2-2, 2-7, 2-7 to DECREASING order, REF 5-213, 5-223 2-9, *REF* 5-196 DESCENDING order, REF 5-213, 5-223 SET TERMINAL command, UG 19-2 INCREASING order, REF 5-213, 5-223 SETUP.DTR command SORTED BY clause, REPORT 3-2 to 3-8, UG RSTS/E systems, INTRO 2-2 7-9 to 7-10 RSX systems, INTRO 2-2 format, REF 3-7 Severity codes, DAB\$W\_ERR\_SEV, CALL in RSE, *REF* 3-7 4-18, 8-5 sort keys, REF 3-7 SHARED access option, REF 5-169 SPACE, REPORT 2-13, 2-14 SHOW ALL command, INTRO 2-3, REF in AT BOTTOM statement (RW), REF 5-187 5-206, UG 21-2 in AT TOP statement (RW), REF 5-189 SHOW COLLECTIONS command, REF 5-178, in SHOW command, REF 5-207 print list element, REF 5-160 SHOW command, REF 5-199, 5-206 to 5-208, RW print list element, REF 5-193 UG 1-3, 2-2Special page headings, *REPORT* 3-12 to 3-13 with domains, UG 4-3 Specifying domain names SHOW CURRENT command, REF 5-206 DEFINE DOMAIN command, UG 4-1 to 4-2 SHOW DICTIONARY command, INTRO 2-2, Specifying ranges REF 5-206, UG 3-2 to 3-3 in editing commands, REF 5-83 SHOW DOMAINS command, INTRO 2-4, Square brackets ([]) REF 5-207 in directory names, DOCSUP 2-2 SHOW FIELDS command, REPORT 1-5, REF Stallpoints 5-178, 5-207 see States SHOW PROCEDURES command, REF 5-207 Starting SHOW READY command, INTRO 2-4, REF an ADT session, INTRO 3-6 5-172, 5-178, 5-207 DATATRIEVE, INTRO 2-1 to 2-4 Startup banner, UG 2-1 SHOW RECORDS command, INTRO 2-4, REF Statements See Commands and statements SHOW SPACE command, REF 5-207 States, DATATRIEVE, CALL 4-1, 4-8 to 4-9, SHOW TABLES command, REF 5-207, UG 8-3t 13-8 SHOWP command, REF 5-209 to 5-210, UG Statistical expressions, *REF* 2-11 to 2-13 RSE in, REF 2-13 SIGN clause, REF 5-211 to 5-212, UG 5-9 Statistical functions, *REPORT* 1-8 to 1-9, 2-12, in field definition, REF 4-7 2-17 to 2-19, REF 2-11t AVERAGE, REPORT 1-8, 2-17 LEADING, REF 5-211 COUNT, REPORT 1-8, 2-17 SEPARATE, REF 5-211 MAX, REPORT 1-8, 2-18 TRAILING, REF 5-211 Single record context, UG 12-14 MIN, REPORT 1-8, 2-18 TOTAL, REPORT 1-8, 2-17 SKIP Status code, DAB\$W\_ERR\_CODE, CALL in AT BOTTOM statement (RW), REF 5-187 4-18, 8-5 in AT TOP statement (RW), REF 5-189 Stopping command execution, DTUNWD, print list element, REF 5-160 CALL 4-34, 8-29 RW print list element, REF 5-193 STORE statement, INTRO 5-1 to 5-5, REF Slash (/), REPORT 2-8, 2-16 5-215 to 5-222, UG 1-3, 2-5 edit string character, REF 5-105, 5-110 access mode required, REF 5-172 Sort keys, INTRO 6-7, REPORT 3-2 to 3-8 assigning field values with, REF 5-23, 5-26 ASCENDING, REF 3-7 DESCENDING, REF 3-7 cancelling, INTRO 5-3 data types, INTRO 5-4 in SORT statement, REF 5-213 in SUM statement, REF 5-223 multiple, REPORT 3-4, REF 3-8

| STORE statement, (cont.)                       | Tables, (cont.)                                                        |  |  |
|------------------------------------------------|------------------------------------------------------------------------|--|--|
| effect of ABORT statement, REF 5-16            | displaying contents, $UG$ 13-8                                         |  |  |
| in FOR statement, $REF$ 5-218                  | editing, <i>REF</i> 5-80 to 5-85, <i>UG</i> 13-4, 13-8 to              |  |  |
| prompts, $REF$ 5-216                           | 13-9                                                                   |  |  |
| REPEAT with, INTRO 5-3                         | ELSE clause, $UG$ 13-3                                                 |  |  |
| using, to store into a port, CALL 4-26         | functions and uses of, <i>REF</i> 1-11, <i>UG</i> 1-4                  |  |  |
| VERIFY clause, REF 5-217                       | IF-THEN-ELSE statement, $UG$ 13-6                                      |  |  |
| STRLEN, parameter to DTINIT, CALL 4-11         | in a record selection expression, $UG$ 13                              |  |  |
| Sublists, $UG$ 5-17                            | in value expressions, $REF\ 2	ext{-}11$                                |  |  |
| retrieving values, $UG$ 15-10 to 15-11         | invoking, $REF~5$ -64                                                  |  |  |
| SUBSTITUTE command, $UG$ 17-10 to 17-11        | maintaining, $UG$ 13-9                                                 |  |  |
| SUBSTITUTE command (Editor), REF 5-96 to       | modifying, $REF$ 5-65                                                  |  |  |
| 5-98                                           | protecting, $UG$ 13-9 to 13-10                                         |  |  |
| Substitution directive (!CMD), CALL 4-15, 8-9  | releasing, <i>REF</i> 5-177 to 5-179                                   |  |  |
| SUM statement, REPORT 1-3, 1-3 to 1-4, REF     | retrieving values with VIA, REF 2-11                                   |  |  |
| 5-223 to 5-225, <i>UG</i> 1-3                  | sample, $UG$ 13-1 to 13-2                                              |  |  |
| access mode required, REF 5-172                | showing, $REF$ 5-207                                                   |  |  |
| Summaries                                      | using IN relational operator, $UG$ 13-5                                |  |  |
| group, REPORT 3-8 to 3-9                       | using with the Call Interface, <i>CALL</i> 1-5                         |  |  |
| Summarizing data, <i>REPORT</i> 2-17 to 2-19   | VALID IF clause, <i>UG</i> 13-6 to 13-7                                |  |  |
| Summary lines, $REPORT$ 1-8 to 1-9, 2-17 to    | validating data, UG 13-6 to 13-7                                       |  |  |
| 2-19                                           | VIA value expression, UG 13-7                                          |  |  |
| Summary statistics, <i>REPORT</i> 1-8 to 1-9   | WITH in, UG 13-5                                                       |  |  |
| SUPERSEDE clause, UG 6-6                       | Task Builder                                                           |  |  |
| in DEFINE FILE command, REF 5-50               | using, with Callable DATATRIEVE, <i>CALI</i>                           |  |  |
| · · · · · · · · · · · · · · · · · · ·          | ,                                                                      |  |  |
| Syntax PEE 5 1                                 | 3-4 to 3-6                                                             |  |  |
| commands and statements, REF 5-1               | Task Builder command file                                              |  |  |
| keywords in, REF 1-5                           | creating, DOCSUP 3-2                                                   |  |  |
| symbols and conventions, <i>REF</i> 5-2, 5-2t  | editing, DOCSUP 3-2                                                    |  |  |
| System security                                | example of, on RSTS, CALL 3-4                                          |  |  |
| using access control lists, $UG$ 20-1 to 20-11 | example of, on RSX-11M-PLUS, <i>CALL</i> 3-5 sample, <i>DOCSUP</i> 3-3 |  |  |
| Т                                              | Task Builder command files                                             |  |  |
| 1                                              | editing, $DOCSUP$ 3-2 to 3-4                                           |  |  |
| T (text)                                       | Task building applications, <i>DOCSUP</i> 3-2                          |  |  |
| edit string character, $REPORT$ 2-15, $REF$    | TASK option                                                            |  |  |
| 5-105                                          | with TASK command, DOCSUP 2-5                                          |  |  |
| TAB                                            | Task size, reducing                                                    |  |  |
| in AT BOTTOM statement (RW), REF 5-187         | See Optimizing workspace                                               |  |  |
| in AT TOP statement (RW), REF 5-189            | Terminal Interface                                                     |  |  |
| print list element, <i>REF</i> 5-160           | See Remote Terminal Interface                                          |  |  |
| RW print list element, <i>REF</i> 5-193        | Termination characters, $REF$ 1-6 to 1-7                               |  |  |
| Tables, <i>UG</i> 13-1 to 13-10                | RETURN key, REF 1-6                                                    |  |  |
| and workspace, UG 13-7                         | semicolon, $REF$ 1-6                                                   |  |  |
| code/translation strings, REF 5-63, UG 1-4,    | Terminology                                                            |  |  |
| 13-1 to 13-7                                   | DATATRIEVE, INTRO 1-2                                                  |  |  |
| comparing with IN, REF 2-19                    | THEN statement, REF 5-226 to 5-227                                     |  |  |
| creating, $UG$ 13-2 to 13-5                    | TI                                                                     |  |  |
| default edit string, REF 5-64                  | for output to terminal, $REPORT$ 2-20                                  |  |  |
| defining, REF 1-11, 5-63 to 5-65, UG 3-1       | TI:                                                                    |  |  |
| defining and using, $UG$ 13-4 to 13-5          | video screen, DOCSUP 2-4                                               |  |  |
| deleting, <i>REF</i> 5-69, <i>UG</i> 13-9      | Title page, REPORT 3-10                                                |  |  |
| displaying IIG 13-8                            | TODAY value expression REF 2-9                                         |  |  |

| TOTAL statistical function, REPORT 2-17 to 2-18, REF 2-11 | Value expressions concatenated, <i>REF</i> 2-15 to 2-16 |  |  |
|-----------------------------------------------------------|---------------------------------------------------------|--|--|
| in AT BOTTOM statement (RW), REF 5-187                    | DATE, <i>REF</i> 2-9 to 2-10                            |  |  |
| in AT TOP statement (RW), REF 5-189                       | defined, REF 2-1                                        |  |  |
| Totals                                                    | displaying, REF 5-73 to 5-74                            |  |  |
| SUM statement, REF 5-224                                  | global variables in, REF 2-8                            |  |  |
| Transferring control                                      | in arithmetic expressions, <i>REF</i> 2-14 to 2-15      |  |  |
| with ABORT, REF 5-15                                      | in AT BOTTOM statement (RW), REF 5-1                    |  |  |
| Transferring data, CALL 4-16 to 4-33                      | in AT TOP statement (RW), REF 5-189                     |  |  |
| Transferring records, CALL 4-24 to 4-33                   | in detail lines, REPORT 2-11, 2-12                      |  |  |
| Transfers                                                 | local variables in, REF 2-8                             |  |  |
| with IF-THEN-ELSE statement, REF 1-3                      | prompting, REPORT 1-6 to 1-7, REF 2-10 to               |  |  |
| TYPE command, <i>UG</i> 17-11 to 17-13                    | 2-11                                                    |  |  |
| TYPE command (Editor), REF 5-98 to 5-100                  | statistical, REF 2-11 to 2-13                           |  |  |
|                                                           | table, REF 2-11                                         |  |  |
| U                                                         | TODAY, REF 2-9                                          |  |  |
|                                                           | types of, REF 2-1                                       |  |  |
| UIC                                                       | use of, REF 2-1                                         |  |  |
| See User identification code                              | variables in, $REF$ 2-7 to 2-9                          |  |  |
| Underscore $(\_)$ , REF 1-4, UG 1-2, 4-2                  | Variables, <i>REPORT</i> 2-12, <i>UG</i> 11-1 to 11-9   |  |  |
| in record name, $UG\ 5	ext{-}3$                           | as counters, $UG$ 11-6 to 11-9                          |  |  |
| UNITS line                                                | assigning values to, $REF$ 5-27 to 5-30, 5-39           |  |  |
| in CMD files, $DOCSUP$ 3-3                                | context, REF 2-6                                        |  |  |
| UNITS Task Builder qualifier, CALL 3-8                    | declaring, REF 2-7, 5-38 to 5-40, UG 11-1               |  |  |
| Unwinding, DTUNWD, CALL 4-34, 8-29                        | defining global, REF 2-8, 5-38                          |  |  |
| Uppercase letters                                         | defining local, REF 2-8, 5-31                           |  |  |
| in string literals, $REF$ 2-3                             | displaying with SHOW FIELDS, REF 5-40                   |  |  |
| USAGE clause, <i>REF</i> 5-228 to 5-230, <i>UG</i> 5-9,   | formatting for output, REF 5-101 to 5-113               |  |  |
| 5-10 to 5-11                                              | global, <i>UG</i> 11-4                                  |  |  |
| COMP data type, $REF$ 5-229                               | in detail lines, <i>REPORT</i> 2-11                     |  |  |
| COMP-1 data type, $REF$ 5-229                             | in value expressions, REF 2-7 to 2-9                    |  |  |
| COMP-2 data type, $REF$ 5-229                             | initializing, $REF$ 2-7                                 |  |  |
| COMP-3 data type, $REF$ 5-229                             | initializing global, REF 5-38                           |  |  |
| COMP-5 data type, $REF$ 5-230                             | initializing local, REF 5-32                            |  |  |
| DATE, $REF$ 5-230                                         | local, $UG$ 11-4 to 11-5                                |  |  |
| in DECLARE statement, REF 5-38                            | releasing global, $REF$ 2-8, 5-40, 5-177 to             |  |  |
| in field definition, $REF$ 4-7                            | 5-179                                                   |  |  |
| User identification code, $UG$ 3-3                        | storing values, $UG$ 11-2 to 11-6                       |  |  |
| keys, $UG$ 20-2 to 20-3                                   | VERIFY clause                                           |  |  |
| USING clause, <i>REPORT</i> 2-12, 2-14 to 2-15            | in MODIFY statement, REF 5-217                          |  |  |
| in PRINT statement, $REF$ 5-161                           | in STORE statement, $REF$ 5-217, 5-220, $UG$            |  |  |
| in RW PRINT statement, $REF$ 5-193                        | 12-8                                                    |  |  |
| in STORE statement, $REF$ 5-215                           | VERIFY USING clause                                     |  |  |
|                                                           | in STORE statement, REF 5-215, 5-217                    |  |  |
| V                                                         | VIA clause, <i>REF</i> 2-11, 5-64                       |  |  |
| V                                                         | VIA value expression, UG 13-7                           |  |  |
| V (decimal point)                                         | View domains, UG 14-1 to 14-7                           |  |  |
| picture string character, REF 5-157                       | combining data, UG 14-4 to 14-5                         |  |  |
| VALID IF clause, <i>REF</i> 5-24, 5-28, 5-231 to          | containing a list, UG 14-6 to 14-7                      |  |  |
| 5-232, UG 5-9                                             | defining, $REF$ 5-47 to 5-49, $UG$ 14-2                 |  |  |
| in field definition, REF 4-7                              | limiting record access, UG 14-2                         |  |  |
| in record definition, UG 12-8                             | using, <i>UG</i> 14-5 to 14-7                           |  |  |

Virtual fields See COMPUTED BY clause Volumes, DOCSUP 2-2

#### W

W (day letter) edit string character, REF 5-102 WHILE statement, REF 5-233 to 5-234, UG 11-8 with STORE statement, REF 5-220 WITH clause in RSE, REF 3-6 Workspace, UG 13-7 defined, UG 18-1 optimizing use of, UG 18-4 to 18-5 WRITE access mode, REF 5-170 Writing application installation files, DOCSUP 3-5 source programs, DOCSUP 3-1

#### X

X (alphanumeric) edit string character, *REF* 5-104 picture string character, *REF* 5-156

#### Υ

Y (year) edit string character, REF 5-102 YACHTS sample domain, UG 2-2, 2-4 access all records, UG 7-2 comparing records, UG 7-4 to 7-6 SET COLUMNS\_PAGE command, UG 19-2 to 19-4

#### Z

Z edit string character, REF 5-107 Zero (0) edit string character, REF 5-110 ZONED data type See COMP-5 data type ZZDTR directory, DOCSUP 2-4

# HOW TO ORDER ADDITIONAL DOCUMENTATION

#### **DIRECT TELEPHONE ORDERS**

In Continental USA and Puerto Rico call **800–258–1710** 

In Canada call **800–267–6146** 

In New Hampshire, Alaska or Hawaii call **603–884–6660** 

#### **DIRECT MAIL ORDERS (U.S. and Puerto Rico\*)**

DIGITAL EQUIPMENT CORPORATION P.O. Box CS2008 Nashua, New Hampshire 03061

### **DIRECT MAIL ORDERS (Canada)**

DIGITAL EQUIPMENT OF CANADA LTD.
940 Belfast Road
Ottawa, Ontario, Canada K1G 4C2
Attn: A&SG Business Manager

## **INTERNATIONAL**

DIGITAL EQUIPMENT CORPORATION

A&SG Business Manager

c/o Digital's local subsidiary

or approved distributor

Internal orders should be placed through the Software Distribution Center (SDC), Digital Equipment Corporation, Northboro, Massachusetts 01532

\*Any prepaid order from Puerto Rico must be placed with the Local Digital Subsidiary: 809–754–7575

## **Reader's Comments**

**Note:** This form is for document comments only. DIGITAL will use comments submitted on this form at the company's discretion. If you require a written reply and are eligible to receive one under Software Performance Report (SPR) service, submit your comments on an SPR form

| Did you fi  | nd this manual understandable, usable, and v     | vell-organized? Ple | ase make suggestions |
|-------------|--------------------------------------------------|---------------------|----------------------|
| for improv  | vement.                                          |                     |                      |
| -           |                                                  |                     |                      |
|             |                                                  |                     |                      |
|             |                                                  |                     |                      |
|             |                                                  |                     |                      |
|             |                                                  |                     |                      |
|             |                                                  |                     |                      |
|             |                                                  |                     |                      |
| Did vou fi  | and errors in this manual? If so, specify the er | ror and the page n  | umber.               |
|             |                                                  |                     |                      |
|             |                                                  |                     |                      |
|             |                                                  |                     |                      |
|             |                                                  |                     |                      |
|             |                                                  |                     |                      |
|             |                                                  |                     |                      |
|             |                                                  |                     |                      |
| Plaasa in   | dicate the type of user/reader that you most no  | early renresent     |                      |
| i icase iii | meate the type of agentreader that you most in   | carry represent.    |                      |
|             | Assembly language programmer                     | -                   |                      |
|             | Higher-level language programmer                 |                     |                      |
|             | Occasional programmer (experienced)              |                     |                      |
|             | User with little programming experience          |                     |                      |
|             | Student programmer                               |                     |                      |
|             |                                                  |                     |                      |
|             | Other (picase specify)                           |                     |                      |
| Name        | Dat                                              | e e                 |                      |
| Ttaine      |                                                  |                     |                      |
| Organiza    | tion                                             |                     |                      |
| -           |                                                  |                     |                      |
| Street      |                                                  |                     |                      |
| City        | Sta                                              | te                  | Zip Code             |
| O10y        |                                                  |                     | Country              |

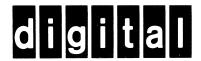

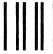

No Postage Necessary if Mailed in the United States

# **BUSINESS REPLY MAIL**

FIRST CLASS PERMIT NO.33 MAYNARD MASS.

POSTAGE WILL BE PAID BY ADDRESSEE

ATTN: DISG Documentation ZKO2–2/N53 DIGITAL EQUIPMENT CORPORATION 110 SPIT BROOK ROAD NASHUA, N.H. 03062

-----Do Not Tear - Fold Here and Tape ------